IPPP-10-16 DCPT-10-32 [arXiv:1003.4260](http://arxiv.org/abs/1003.4260) October 27, 2010

# SUSY FLAVOR : a computational tool for FCNC and CP-violating processes in the MSSM

J. Rosiek<sup>*a,b*</sup>, P. H. Chankowski<sup>*a*</sup>, A. Dedes<sup>*c,b*</sup>, S. Jäger<sup>*d*</sup> and P. Tanedo<sup>*e,b*</sup></sub>

<sup>a</sup> Institute of Theoretical Physics, University of Warsaw, Hoża 69, 00-681 Warsaw, Poland b *Institute for Particle Physics Phenomenology, University of Durham, DH1 3LE, UK*

<sup>c</sup>*Division of Theoretical Physics, University of Ioannina, GR 45110, Greece*

<sup>d</sup> *Department of Physics and Astronomy, University of Sussex, Brighton BN1 9QH, UK*

e *Institute for High Energy Phenomenology, Newman Laboratory of Elementary Particle Physics, Cornell University, Ithaca, NY 14853, USA*

#### ABSTRACT

We present SUSY\_FLAVOR — a Fortran 77 program that calculates important leptonic and semi-leptonic low-energy observables in the general R-parity conserving MSSM. For a set of input MSSM parameters, the code gives predictions for the  $\bar{K}^0 K^0$ ,  $\bar{D}D$ ,  $\bar{B}_d B_d$  and  $\bar{B}_s B_s$ mixing parameters;  $B \to X_s \gamma$ ,  $B_{s,d} \to l^+l^-$ ,  $K^0_L \to \pi^0 \bar{\nu} \nu$  and  $K^+ \to \pi^+ \bar{\nu} \nu$  decay branching ratios; and the electric dipole moments of the leptons and the neutron. All these quantities are calculated at one-loop level (with some higher-order QCD corrections included) in the exact sfermion mass eigenbasis, without resorting to mass insertion approximations. The program can be obtained from [http://www.fuw.edu.pl/susy](http://www.fuw.edu.pl/susy_flavor) flavor. **source: https://doi.org/10.7892/boris.45814 | downloaded: 13.3.2017**

[arXiv:1003.4260v2 \[hep-ph\] 25 Oct 2010](http://arxiv.org/abs/1003.4260v2)

Provided by Bern Open Repository and Information System (BORIS)

### <span id="page-1-0"></span>1 Introduction

Flavor changing neutral currents (FCNCs) in the Minimal Supersymmetric Standard Model (MSSM) [\[1\]](#page-44-0) originate from the fact that one cannot, in general, simultaneously diagonalize the mass matrices of fermions and their supersymmetric partners. The misalignment between these mass matrices leads to FCNCs at tree level. Moreover a large number of the MSSM parameters which can take complex values is a potential source of CP violation. Thus supersymmetric contributions to amplitudes of processes violating flavor and to quantities measuring CP violation, like Electric Dipole Moments (EDMs), can exceed by orders of magnitudes the ones of the SM particles. Such large effects are ruled out by experimental measurements which generally agree with the SM predictions and thus provide strong bounds on the amount of flavor and CP violation in the MSSM. For instance, measurements of the kaon system properties prohibit FCNC couplings between the first and second generation of down-type squarks larger than  $10^{-3}$ . These strong limits are often called the "SUSY flavor problem". However, there are also areas where current experiments still leave room for large SUSY contributions. For example, constraints from B-meson experiments allow an  $\mathcal{O}(1)$  mixing between the second and third generation down-type squarks. Such a large mixing could produce FCNC effects that could be observed in the future at B-factories and/or hadron colliders, like the Tevatron and LHC [\[2\]](#page-44-1).

Even assuming the so-called Minimal Flavor Violation (MFV) scenario in which *all* FCNC effects originate from the superpotential Yukawa couplings, the flavor conserving soft SUSY breaking parameters can still contain complex phases that cannot be absorbed by a redefinition of fields and can, for example, give large contributions to the electron and neutron EDMs.

As the accuracy of rare decay experiments improves, it is important to have a universal computational tool which would help compare new data with the predictions of the MSSM. Constructing such a tool is a non-trivial task because finding SUSY contribution to each rare decay requires tedious calculations, especially when one wishes to have fully general formulae that do not rely on the restrictive assumptions of the MFV scenario. Numerous analyses have been published in the literature, but because of the complexity of the problem, they mostly take into account one, or at most few, rare decays simultaneously. Furthermore, most analyses done for general flavor violation in the MSSM soft terms use the mass insertion approximation  $(MIA)$  (see e.g. [\[3\]](#page-44-2)) which significantly simplifies calculations but does not produce correct results when flavor violation in the superpartner sector becomes strong.

In a series of papers since 1997 [\[3–](#page-44-2)[13\]](#page-44-3), many supersymmetric FCNC and CP-violating observables were analyzed with loop-level accuracy within the setup of the fully general Rparity conserving MSSM without resorting to any MIA-type expansions. A FORTRAN 77 computer programs based on the common set of Feynman rules of Ref. [\[14\]](#page-44-4) were developed for each process. Because these programs use the same conventions, input parameters, and

| Observable                    | Experiment                                                    |  |
|-------------------------------|---------------------------------------------------------------|--|
|                               | $\Delta F = 0$                                                |  |
| $ d_e $ (ecm)                 | $< 1.6 \times 10^{-27}$ [16]                                  |  |
| $ d_{\mu} $ (ecm)             | $< 2.8 \times 10^{-19}$ [17]                                  |  |
| $ d_{\tau} $ (ecm)            | $< 1.1 \times 10^{-17}$ [18]                                  |  |
| $ d_n $ (ecm)                 | $< 2.9 \times 10^{-26}$ [19]                                  |  |
|                               | $\Delta F=1$                                                  |  |
| $Br(K_L \to \pi^0 \nu \nu)$   | $< 6.7 \times 10^{-8}$ [20]                                   |  |
| $Br(K^+\to\pi^+\nu\bar{\nu})$ | $17.3_{-10.5}^{+11.5} \times 10^{-11}$ [21]                   |  |
| $Br(B_d \rightarrow ee)$      | $< 1.13 \times 10^{-7}$ [22]                                  |  |
| $Br(B_d \to \mu\mu)$          | $< 1.8 \times 10^{-8}$ [23]                                   |  |
| $Br(B_d \to \tau\tau)$        | $< 4.1 \times 10^{-3}$ [24]                                   |  |
| $Br(B_s \rightarrow ee)$      | $< 7.0 \times 10^{-5}$ [25]                                   |  |
| $Br(B_s \to \mu\mu)$          | $< 5.8 \times 10^{-8}$ [23]                                   |  |
| $Br(B_s \to \tau\tau)$        |                                                               |  |
| $Br(B\to X_s\gamma)$          | $(3.52 \pm 0.25) \times 10^{-4}$ [26]                         |  |
|                               | $\Delta F = 2$                                                |  |
| $ \epsilon_K $                | $(2.229 \pm 0.010) \times 10^{-3}$ [18]                       |  |
| $\Delta M_K$                  | $(5.292 \pm 0.009) \times 10^{-3}$ ps <sup>-1</sup> [18]      |  |
| $\Delta M_D$                  | $(2.37^{+0.66}_{-0.71}) \times 10^{-2}$ ps <sup>-1</sup> [18] |  |
| $\Delta M_{B_d}$              | $(0.507 \pm 0.005)$ ps <sup>-1</sup> [26]                     |  |
| $\Delta M_{B_s}$              | $(17.77 \pm 0.12) \text{ ps}^{-1}$ [27]                       |  |

Table 1: List of observables calculated by SUSY FLAVOR and their currently measured values or 95% C.L bounds (except for  $Br(B_d \to ee)$  and  $Br(B_d \to \tau\tau)$  for which the 90% C.L bounds are given.).

internal data structures, they can naturally interface with one another. Combining these works, we present in this article SUSY FLAVOR - a publicly available computer code that simultaneously calculates the set of important  $\Delta F = 0, 1, 2$  FCNC and CPV observables in the framework of the general MSSM. The current version (1.0) of the program takes a set of MSSM parameters and calculates the processes<sup>[1](#page-2-0)</sup> listed in Table [1.](#page-1-0)

Several programs allowing to analyze various aspects of the MSSM flavor phenomenology have been published. The most relevant to SUSY\_FLAVOR are: CPsuperH [\[28\]](#page-45-12), SusyBSG [\[29\]](#page-45-13) and SuperIso [\[30\]](#page-45-14). SusyBSG is dedicated to high-precision predictions for  $B \to s\gamma$  while CPsuperH and SuperIso calculate processes similar to the ones computed by SUSY FLAVOR.

<span id="page-2-0"></span><sup>&</sup>lt;sup>1</sup>In the current version SUSY\_FLAVOR calculates also the full one-loop corrections to lepton flavor violating B-meson decays such as  $B \to \mu\tau$ . However, it is known that contributions to the amplitudes of these processes are greatly enhanced at large  $\tan \beta$  by formally two loop double penguin diagrams [\[15\]](#page-44-5) which currently are not included in the code. Thus, SUSY FLAVOR can be used to estimate such decay rates only at low tan  $\beta \leq 10$ .

However, these existing codes are restricted to the Minimal Flavor Violation scenario. Thus, to the best of the authors' knowledge, SUSY FLAVOR is the first program which can simultaneously calculate the set of rare decays listed in Table [1](#page-1-0) without any (apart from the R-parity conservation) restrictions on the choice of MSSM parameters. Other publicly available codes that are relevant to SUSY FLAVOR (which can e.g. calculate the MSSM soft parameters used as input to SUSY FLAVOR, or for the same set of input parameters calculate non-FCNC related observables) are FeynHiggs [\[31\]](#page-45-15), SoftSUSY [\[32\]](#page-45-16), SuSpect [\[33\]](#page-45-17), SPheno [\[34\]](#page-45-18), MicrOMEGAs [\[35\]](#page-46-0), DarkSUSY [\[36\]](#page-46-1) and NMHDECAY [\[37\]](#page-46-2).

In summary, the basic features of SUSY FLAVOR are:

• The program utilizes the most general  $R$ -parity conserving Lagrangian for the MSSM. In addition to standard soft breaking terms, it can even accommodate additional nonholomorphic terms, such as

$$
A_d^{'IJ}H_i^{2*}Q_i^ID^J + A_u^{'IJ}H_i^{1*}Q_i^IU^J + \text{H.c.} \,,\tag{1}
$$

that, for example, do not appear in the minimal supergravity scenario but are present in the most general softly broken supersymmetric effective Lagrangian [\[38\]](#page-46-3).

• There is no limit on the size of flavor violating parameters because the calculation does not rely on the MIA expansion. Complex "mass insertions" of the form

$$
\delta_{QXY}^{IJ} = \frac{(M_Q^2)_{XY}^{IJ}}{\sqrt{(M_Q^2)_{XX}^{II}(M_Q^2)_{YY}^{JJ}}},\tag{2}
$$

 $(I, J$  denote quark flavors,  $X, Y$  denote superfield chirality, and  $Q$  indicates either the up or down quark superfield sector, similarly for slepton superfields) are taken as inputs, but they only serve to conveniently parametrize the sfermion mass matrices. SUSY FLAVOR numerically calculates the exact tree-level spectrum and mixing matrices, which are later used in loop calculations.

- As an intermediate step, parton-level form factors for quark and lepton 2-, 3- and 4-point Green functions are calculated. They are later dressed in hadronic matrix elements (see Table [3](#page-9-0) in Section [3\)](#page-9-0) to obtain predictions for the physical quantities listed in Table [1.](#page-1-0) The set of Green's functions computed by SUSY FLAVOR as intermediate "building blocks" is quite universal and can be used by other authors to calculate other processes.
- The program runs fairly quickly. On a Mac PowerBook G4 with GNU FORTRAN g77 it returns the output for a single parameter set run within a second.

We note that the current SUSY\_FLAVOR version does not resum higher-order corrections in the limit of large tan  $\beta$ . Such corrections in the MFV scenario can easily dominate the SM result for tan  $\beta \gtrsim 30 - 40$ . However, even in that case new sources of flavor violation often give comparable or more significant contributions than the MFV-type tan  $\beta$ -enhanced corrections. Thus, for large tan  $\beta$  one should perform the resummation of leading higherorder terms in the presence of the non-vanishing flavor violation in the sfermion mass matrices. Unfortunately, such resummation is not yet fully understood, i.e., although there are theoretical ideas [\[10,](#page-44-6) [39–](#page-46-4)[41\]](#page-46-5) on how to resum these contributions beyond MFV, it is quite difficult to implement them into SUSY FLAVOR without losing numerical stability for large mass insertions. Thus, even though some parts of  $SUSY$ -FLAVOR (e.g. BB mixing and the  $B \to l^+l^-$  decays) were originally devised to perform a large  $\tan \beta$  resummation for the MSSM parameter choice restricted to the MFV case, in the present version this option has been deactivated for consistency. We hope to improve this in future versions of the code. The current version of SUSY FLAVOR should be used for low to moderate values of  $\tan \beta$  (tan  $\beta \lesssim 30$ ), however even in the case of significant supersymmetric flavor violation it should still produce reasonably accurate results even for  $\tan \beta$  beyond this range.

The rest of the paper is organized as follows. In Section [2](#page-4-0) we define the general structure of the MSSM Lagrangian following Ref. [\[14\]](#page-44-4) to facilitate comparison of the conventions used in SUSY FLAVOR with others used in the literature and to connect the variables used in the code with physical quantities. Section [3](#page-9-0) describes the internal structure of SUSY FLAVOR, the most important steps of calculations, and the file structure of the library. In Section [4](#page-12-0) we carefully present the initialization sequence for SUSY FLAVOR, defining input parameters and how they are used. Routines for calculating the FCNC and CPV observables collected in Table [1](#page-1-0) are described in Section [5.](#page-19-0) We conclude with a summary of the presentation. Appendix [A](#page-30-0) contains brief instructions on how to install and run the SUSY FLAVOR package. In Appendices [B](#page-31-0) and [C](#page-35-0) we provide templates for initializing SUSY FLAVOR from within the program and using an external file in the SLHA2 format [\[42\]](#page-46-6), respectively. Both of these templates produce the set of test results listed in Appendix [D.](#page-40-0)

SUSY FLAVOR can be downloaded from the following address:

[http://www.fuw.edu.pl/susy](http://www.fuw.edu.pl/susy_flavor) flavor

# <span id="page-4-1"></span><span id="page-4-0"></span>2 Lagrangian, conventions and the tree level masses

### 2.1 Lagrangian parameters

SUSY FLAVOR follows the conventions for the MSSM Lagrangian and Feynman rules for the most general R-parity conserving version of the MSSM Lagrangian given in [\[14\]](#page-44-4). Over 100 Lagrangian parameters are taken as input to SUSY FLAVOR and can be initialized independently.

For completeness and for easier comparison with conventions used in other sources, we present here the full list of the general MSSM couplings. They can be classified by sectors of the theory:

1. Gauge sector.  $g_1, g_2, g_3$  denote the coupling constants of gauge groups  $U(1)_Y$ ,  $SU(2)_L$ ,  $SU(3)<sub>c</sub>$ , respectively.

2. Superpotential and Yukawa couplings. The superpotential and the soft breaking sfermion couplings are written after the rotations of superfields to the super-KM basis in which the Yukawa couplings are diagonal and the soft parameters are redefined accordingly to account for accommodate these flavor rotations (see e.g. [\[3\]](#page-44-2)).

We do not assume the existence of the heavy right-handed neutrino/sneutrino supermultiplet and neglect related terms in the Lagrangian.[2](#page-5-0) Then the most general form of the R-parity conserving MSSM superpotential takes the form:

$$
W = \mu \epsilon_{ij} H_i^1 H_j^2 + \epsilon_{ij} Y_l^I H_i^1 L_j^I R^I + \epsilon_{ij} Y_d^I H_i^1 Q_j^I D^I + \epsilon_{ij} Y_u^I H_i^2 Q_j^I U^I.
$$
\n
$$
\tag{3}
$$

Capital indices  $(I, J, K, \ldots)$  label matter field generations and run from 1 to 3. Lower-case indices  $(i, j, ...)$  are  $SU(2)<sub>L</sub>$  indices (we use  $\epsilon_{12} = -1$ ).  $SU(3)<sub>c</sub>$  indices are not written explicitly; we assume that the  $Q$  supermultiplets are QCD triplets and the  $D$  and  $U$  supermultiplets are anti-triplets. At tree level, quark and lepton masses are related to Yukawa couplings by (note that  $Y_l^I, Y_d^I$  are negative in our convention):

$$
m_e^I = -\frac{v_1 Y_l^I}{\sqrt{2}} , \qquad m_d^I = -\frac{v_1 Y_d^I}{\sqrt{2}} , \qquad m_u^I = \frac{v_2 Y_u^I}{\sqrt{2}} . \qquad (4)
$$

It follows that in SUSY FLAVOR the fermion masses and the elements of the Cabibbo-Kobayashi-Maskawa (CKM) matrix, rather than the Yukawa couplings, are used as input parameters.

**3. Soft gaugino mass terms** for the  $U(1)_Y$ ,  $SU(2)_L$  and  $SU(3)_c$  gauge groups

$$
\frac{1}{2}M_1\lambda_B\lambda_B + \frac{1}{2}M_2\lambda_A^i\lambda_A^i + \frac{1}{2}M_3\lambda_G^a\lambda_G^a + \text{h.c.}
$$
\n<sup>(5)</sup>

4. Soft-breaking mass terms for the scalar fields.

$$
-m_{H_1}^2 H_i^{1\star} H_i^1 - m_{H_2}^2 H_i^{2\star} H_i^2 - (m_L^2)^{IJ} L_i^{I\star} L_i^J - (m_E^2)^{IJ} E^{I\star} E^J
$$

$$
-(Km_Q^2 K^{\dagger})^{IJ} Q_1^{I\star} Q_1^J - (m_Q^2)^{IJ} Q_2^{I\star} Q_2^J - (m_D^2)^{IJ} D^{I\star} D^J - (m_U^2)^{IJ} U^{I\star} U^J \qquad (6)
$$

#### 5. Trilinear scalar couplings corresponding to superpotential Yukawa terms.

$$
m_{12}^2 \epsilon_{ij} H_i^1 H_j^2 + \epsilon_{ij} A_l^{IJ} H_i^1 L_j^I E^J + \epsilon_{ij} A_d^{IJ} H_i^1 Q_j^I D^J + \epsilon_{ij} A_u^{IJ} H_i^2 Q_j^I U^J + \text{h.c.}
$$
 (7)

6. Non-standard trilinear scalar couplings involving complex conjugated Higgs fields (sometimes called "non-analytic terms").

$$
A_{l}^{'IJ}H_{i}^{2*}L_{i}^{I}E^{J} + A_{d}^{'IJ}H_{i}^{2*}Q_{i}^{I}D^{J} + A_{u}^{'IJ}H_{i}^{1*}Q_{i}^{I}U^{J} + \text{h.c.}
$$
 (8)

<span id="page-5-0"></span><sup>&</sup>lt;sup>2</sup>The modifications to the phenomenology of the MSSM from the presence of a heavy right neutrino supermultiplet are discussed in [\[43\]](#page-46-7). Some numerical codes concerning the problem can be obtained from its authors.

Usually these couplings are not considered as they are not generated in standard SUSY breaking models. However, for completeness they are included in SUSY FLAVOR and by default initialized to zero. Users of SUSY FLAVOR may decide to set them to some nonvanishing values in order to check their impact on rare decay phenomenology.

In general, the mass parameters  $\mu$ ,  $m_{12}^2$ ,  $m_Q^2$ ,  $M_{1,2,3}$ , and the trilinear soft couplings may be complex. Global rephasing of all fermion fields of the theory and of one of the Higgs multiplets can render two of these parameters real [\[4\]](#page-44-7). We choose them to be the gluino mass  $M_3$  and the soft Higgs mixing term  $m_{12}^2$ . The latter choice keeps the Higgs vacuum expectation values (VEV) and, therefore, the parameter  $\tan \beta$  real at tree level.

#### 2.2 Physical tree level masses and mixing angles

Mass matrices of the MSSM particles can be written in terms of the parameters of Section [2.1.](#page-4-1) In SUSY FLAVOR, following [\[14\]](#page-44-4), we consistently use matrix notation for all fields, including neutral and charged Higgs bosons. Such a notation simplifies the expressions for loop calculations. In this Section we explicitly write down all mass matrices to fix our sign conventions relative to other choices in the literature.

**1. Higgs sector.** We denote the CP-even and CP-odd neutral scalars as  $H_i^0$  and  $A_i^0$ , respectively, with  $i = 1, 2$ . In terms of more common notation,  $(H_1^0, H_2^0) \equiv (H^0, h^0)$  and  $(A_1^0, A_2^0) \equiv (A^0, G^0)$ . These are related to the initial Higgs doublets by (no sum over *i*):

$$
\Re e H_i^i = \frac{1}{\sqrt{2}} (Z_R^{ij} H_j^0 + v_i) ,
$$
  
\n
$$
\Im m H_i^i = \frac{1}{\sqrt{2}} Z_H^{ij} A_j^0 .
$$
\n(9)

In these formulae  $v_1, v_2$  are the VEVs of the two neutral components of the Higgs doublets and  $Z_R$ ,  $Z_H$  are the mixing matrices in the CP-even and CP-odd Higgs sectors, respectively.

The mixing matrix  $Z_R$  and the masses of  $H_i^0$  can be obtained by diagonalizing the CP-even Higgs mass<sup>2</sup> matrix:

$$
Z_R^T \left( \begin{array}{cc} -m_{12}^2 \frac{v_2}{v_1} + \frac{e^2 v_1^2}{4s_W^2 c_W^2} & m_{12}^2 - \frac{e^2 v_1 v_2}{4s_W^2 c_W^2} \\ m_{12}^2 - \frac{e^2 v_1 v_2}{4s_W^2 c_W^2} & -m_{12}^2 \frac{v_1}{v_2} + \frac{e^2 v_2^2}{4s_W^2 c_W^2} \end{array} \right) Z_R = \left( \begin{array}{cc} M_{H_1^0}^2 & 0 \\ 0 & M_{H_2^0}^2 \end{array} \right) \equiv \left( \begin{array}{cc} M_H^2 & 0 \\ 0 & M_h^2 \end{array} \right). (10)
$$

 $A_1^0(\equiv A^0)$  has mass  $M_A^2 = m_{H_1}^2 + m_{H_2}^2 + 2|\mu|^2$ . SUSY\_FLAVOR assumes  $R_\xi$  gauge with  $\xi = 1$ , so the neutral Goldstone boson  $A_2^0 (\equiv G^0)$  has the mass  $M_{G^0} = M_Z$ .

The mixing matrices  $Z_H$ ,  $Z_R$  are parametrized as follows:

$$
Z_H = \begin{pmatrix} \sin\beta & -\cos\beta \\ \cos\beta & \sin\beta \end{pmatrix}, \qquad Z_R = \begin{pmatrix} \cos\alpha & -\sin\alpha \\ \sin\alpha & \cos\alpha \end{pmatrix}, \qquad (11)
$$

with the angles  $\alpha$  and  $\beta$  determined by

$$
\tan \beta = \frac{v_2}{v_1} , \qquad 0 \le \beta \le \frac{\pi}{2} ,
$$

$$
\tan 2\alpha = \tan 2\beta \frac{M_A^2 + M_Z^2}{M_A^2 - M_Z^2}, \qquad -\frac{\pi}{2} \le \alpha \le 0.
$$
 (12)

Charged Higgs scalars are denoted by  $H_i^{\pm} \equiv H^{\pm}$ ,  $G^{\pm}$  and are related to the initial Higgs doublet again by the matrix  $Z_H$ :

$$
\begin{pmatrix} H_2^{1*} \\ H_1^2 \end{pmatrix} = Z_H \begin{pmatrix} H_1^+ \\ H_2^+ \end{pmatrix}.
$$
 (13)

The physical charged Higgs boson has mass

$$
M_{H_1^{\pm}}^2 = M_W^2 + m_{H_1}^2 + m_{H_2}^2 + 2|\mu|^2, \tag{14}
$$

while the charged Goldstone bosons  $G^{\pm}$  have masses  $M_{G^{\pm}} = M_W$ .

2. Gaugino sector. The chargino masses and mixing matrices  $Z_+$  and  $Z_-$  are defined by the relation

$$
(Z_{-})^{T} \begin{pmatrix} M_{2} & \frac{ev_{2}}{\sqrt{2}s_{W}} \\ \frac{ev_{1}}{\sqrt{2}s_{W}} & \mu \end{pmatrix} Z_{+} = \begin{pmatrix} M_{\chi_{1}} & 0 \\ 0 & M_{\chi_{2}} \end{pmatrix}.
$$
 (15)

In SUSY\_FLAVOR we choose  $Z_-, Z_+$  such that both masses  $M_{\chi_i}$  are real positive and  $M_{\chi_2}$  >  $M_{\chi_1}$ .

The neutralino tree level masses are given by

$$
Z_N^T \begin{pmatrix} M_1 & 0 & \frac{-ev_1}{2c_W} & \frac{ev_2}{2c_W} \\ 0 & M_2 & \frac{ev_1}{2s_W} & \frac{-ev_2}{2s_W} \\ \frac{-ev_1}{2c_W} & \frac{ev_1}{2s_W} & 0 & -\mu \\ \frac{ev_2}{2c_W} & \frac{-ev_2}{2s_W} & -\mu & 0 \end{pmatrix} Z_N = \begin{pmatrix} M_{\chi_1^0} & 0 \\ 0 & M_{\chi_4^0} \end{pmatrix}, \quad (16)
$$

where again we use the ambiguity in the definition of the  $Z_N$  matrix to choose to make all  $M_{\chi_i^0}$  real positive and increasingly ordered.

3. Slepton sector. The three complex sneutrino fields have tree level masses and the mixing matrix  $Z_{\tilde{\nu}}$  defined by:

$$
Z_{\tilde{\nu}}^{\dagger} \left( \frac{e^2 (v_1^2 - v_2^2)}{8s_W^2 c_W^2} \hat{1} + m_L^2 \right) Z_{\tilde{\nu}} = \begin{pmatrix} M_{\tilde{\nu}_1}^2 & 0 \\ & \ddots & \\ 0 & M_{\tilde{\nu}_3}^2 \end{pmatrix} . \tag{17}
$$

The mass matrix for the six charged sleptons

$$
\mathcal{M}_L^2 = \begin{pmatrix} \frac{e^2(v_1^2 - v_2^2)(1 - 2c_W^2)}{8s_W^2 c_W^2} + \frac{v_1^2 Y_l^2}{2} + (m_L^2)^T & \frac{v_2}{\sqrt{2}} (Y_l \mu^* - A_l') + \frac{v_1}{\sqrt{2}} A_l \\ \frac{v_2}{\sqrt{2}} (Y_l \mu - A_l'^\dagger) + \frac{v_1}{\sqrt{2}} A_l^\dagger & -\frac{e^2 (v_1^2 - v_2^2)}{4c_W^2} + \frac{v_1^2 Y_l^2}{2} + m_E^2 \end{pmatrix} \tag{18}
$$

is diagonalized by the unitary matrix  $Z_L$ ,

$$
Z_L^{\dagger} \mathcal{M}_L^2 Z_L = \begin{pmatrix} M_{L_1}^2 & 0 \\ & \ddots & \\ 0 & M_{L_6}^2 \end{pmatrix} . \tag{19}
$$

4. Squark sector. Analogously, for the up and down squarks one has:

<span id="page-8-0"></span>
$$
\mathcal{M}_U^2 = \begin{pmatrix} \frac{e^2 (v_1^2 - v_2^2)(4c_W^2 - 1)}{24s_W^2 c_W^2} + \frac{v_2^2 Y_u^2}{2} + (Km_Q^2 K^\dagger)^T & -\frac{v_1}{\sqrt{2}} (Y_u \mu^\star + A_u') - \frac{v_2}{\sqrt{2}} A_u \\ -\frac{v_1}{\sqrt{2}} (Y_u \mu + A_u'^\dagger) - \frac{v_2}{\sqrt{2}} A_u^\dagger & \frac{e^2 (v_1^2 - v_2^2)}{6c_W^2} + \frac{v_2^2 Y_u^2}{2} + m_U^2 \end{pmatrix} , \qquad (20)
$$

$$
Z_U^T \mathcal{M}_U^2 Z_U^{\star} = \begin{pmatrix} M_{U_1}^2 & 0 \\ & \ddots & \\ 0 & M_{U_6}^2 \end{pmatrix} . \tag{21}
$$

<span id="page-8-1"></span>
$$
\mathcal{M}_D^2 = \begin{pmatrix} -\frac{e^2(v_1^2 - v_2^2)(1 + 2c_W^2)}{24s_W^2 c_W^2} + \frac{v_1^2 Y_d^2}{2} + (m_Q^2)^T & \frac{v_2}{\sqrt{2}} (Y_d \mu^* - A_d') + \frac{v_1}{\sqrt{2}} A_d \\ \frac{v_2}{\sqrt{2}} (Y_d \mu - A_d') + \frac{v_1}{\sqrt{2}} A_d^{\dagger} & -\frac{e^2 (v_1^2 - v_2^2)}{12c_W^2} + \frac{v_1^2 Y_d^2}{2} + m_D^2 \end{pmatrix},
$$
(22)

$$
Z_D^{\dagger} \mathcal{M}_D^2 Z_D = \begin{pmatrix} M_{D_1}^2 & 0 \\ & \ddots & \\ 0 & M_{D_6}^2 \end{pmatrix} . \tag{23}
$$

Note that  $Z_U$  is defined with a complex conjugate compared to the definitions of  $Z_L$  and  $Z_D$ . Thus all positively charged sfermion mass eigenstates are multiplied by  $Z_X^{ij}$ , while negatively charged eigenstates are multiplied by  $Z_X^{ij*}$ .

### 2.3 Interfacing with the Les Houches Accord

SUSY FLAVOR has been in development since 1996, long before the Les Houches Accord [\[44\]](#page-46-8) (SLHA) for common MSSM Lagrangian conventions was agreed. Because of that, it was not feasible to change the internal SUSY FLAVOR structure as it would require careful checking and rewriting of thousands of lines of a complicated code. Therefore we have decided to keep the conventions of [\[14\]](#page-44-4) for the internal calculations in SUSY FLAVOR. In Table [2](#page-9-1) we summarize the differences of our conventions and those of the latest extended SLHA 2 [\[42\]](#page-46-6). These differences are quite minor and translation can be done by changing few signs and/or transposing matrices in the soft SUSY breaking sector. Thus, for the input parameters of SUSY FLAVOR we leave the choice of convention as a user-defined option.

| SLHA 2 $[42]$                                                               | Ref. [14]                                          |
|-----------------------------------------------------------------------------|----------------------------------------------------|
| $\hat{T}_U, \hat{T}_D, \hat{T}_E$                                           | $-A_{u}^{T},+A_{d}^{T},+A_{l}^{T}$                 |
| $\hat{m}_{\tilde{O}}^2$ , $\hat{m}_{\tilde{L}}^2$                           | $m_Q^2, m_L^2$                                     |
| $\hat{m}_{\tilde{u}}^2$ , $\hat{m}_{\tilde{d}}^2$ , $\hat{m}_{\tilde{l}}^2$ | $(m_U^2)^T,\, (m_D^2)^T,\, (m_E^2)^T$              |
| $\mathcal{M}_{\tilde{u}}^2, \mathcal{M}_{\tilde{d}}^2$                      | $(\mathcal{M}^2_{II})^T$ , $(\mathcal{M}^2_{D})^T$ |

<span id="page-9-1"></span>Table 2: Comparison of SLHA [\[42\]](#page-46-6) and Ref. [\[14\]](#page-44-4) conventions.

Currently SUSY FLAVOR does not use the super-PMNS basis for the lepton and slepton sector; only the charged lepton Yukawa matrix (and not the neutrino mass matrix) is diagonalized. The super-PMNS basis can become helpful once new experiments are able to identify the flavor of the neutrinos produced in rare decays, but at present this is not experimentally feasible.

### <span id="page-9-0"></span>3 Structure of the code

Calculations in SUSY FLAVOR take the following steps:

1. Parameter initialization. This is the most important step for SUSY FLAVOR users and is described in detail Section [4.](#page-12-0) Users can adjust the basic Standard Model parameters according to latest experimental data and initialize all (or the chosen subset of) supersymmetric soft masses and couplings and Higgs sector parameters listed in Section [2.1.](#page-4-1)

2. Calculation of the physical masses and the mixing angles. After setting the input parameters, SUSY FLAVOR calculates the eigenvalues of the mass matrices of all MSSM particles and their mixing matrices at the tree level. Diagonalization is done numerically without any approximations.

3. Calculation of Wilson coefficients at the SUSY scale. Physical tree-level masses and mixing matrices are used to evaluate exact one-loop Wilson coefficients of the effective operators required for a given process. Again, the formulae used in the code are exact, i.e. do not rely on any approximations, such as the MIA expansion. In the current version, SUSY FLAVOR calculates Wilson coefficients generated by the diagrams listed in Table [3.](#page-9-0) All Wilson coefficients are calculated at the high energy scale, assumed to be the average mass of SUSY particles contributing to a given process or the top quark scale.

It is important to stress that SUSY FLAVOR accepts fermion generation indices and Higgs boson indices as input parameters. Thus in Table [3](#page-9-0) d and  $u$ , l and  $\nu$  denote quarks or leptons of *any* generation and, similarly,  $H_i^0$  and  $A_i^0$  denote *any* type of the neutral Higgs bosons. Hence, the actual number of amplitudes which can be calculated using combinations of these form factors is much larger than needed for the rare decay rates currently implemented fully in SUSY FLAVOR. We plan to add new processes in future releases of our library.

| Box        | Penguin                           | Self energy |
|------------|-----------------------------------|-------------|
| ddd        | $Zdd, \gamma dd, gdd$             | $d$ -quark  |
| uuuu       | $H_i^0\bar{d}d, A_i^0\bar{d}d$    | $u$ -quark  |
| ddll       | $H_i^0\bar{u}u$ , $A_i^0\bar{u}u$ |             |
| $dd\nu\nu$ |                                   |             |

Table 3: One loop parton level diagrams implemented in SUSY FLAVOR.

4. Strong corrections. In its final step SUSY FLAVOR performs (when necessary) the QCD evolution of Wilson coefficients from the high energy (SUSY or top quark mass) scale to the low energy scale appropriate for a given rare decay, calculates the relevant hadronic matrix elements, and outputs predictions for physical quantities. The formulae for QCD and hadronic corrections are primarily based on calculations performed in the SM and supplemented, when necessary, with contributions from non-standard operators which usually are neglected in the SM, because they are suppressed by powers of the light quark Yukawa couplings. This part of SUSY FLAVOR is based on analyses published by other authors, whereas points 1-3 are implemented using our own calculations. The accuracy of strong corrections differ from process to process, from negligible or small (leptonic EDM, "gold-plated" decay modes  $K \to \pi \bar{\nu} \nu$  [\[45\]](#page-46-9)) to order of magnitude uncertainties (unknown long distance contributions to  $\Delta m_K$  or  $\Delta m_D$ ). Even in the case of large QCD uncertainties, the result of the calculation performed by SUSY FLAVOR can be of some use. Flavor violation in the sfermion sector can lead to huge modifications of many observables, sometimes by several orders of magnitude, so that comparison with experimental data can help to constrain the soft flavor-violating terms even if strong corrections are not very well known.

Below we list the files included in the SUSY FLAVOR library with a brief description of their content and purpose.

- eisch1.f: auxiliary numerical routine hermitian matrix diagonalization
- vegas.f: auxiliary numerical routine Vegas Monte Carlo integration
- rombint.f: auxiliary numerical routine Romberg numerical integration
- sflav<sub>io.f:</sub> input routine for reading of the SLHA2 format; test output routines
	- $b$  fun.f: general 2-point loop functions
	- $db$  fun.f: derivatives of general 2-point loop functions
	- c fun.f: general 3-point loop functions
	- cd fun.f: 3-, 4- and some 5-point loop functions at vanishing external momenta
	- vh def.f: definitions of Higgs boson tree-level vertices
	- vg def.f: definitions of gauge boson tree-level vertices

vf def.f definitions of fermion tree-level vertices

- mh init.f: initialization of MSSM parameters
- mh diag.f: diagonalization of tree level mass matrices; outputs physical masses and mixing angles
- $qcd\_fun.f:$  auxiliary QCD calculations running  $\alpha_s$ , running quark masses etc.
- d\_self0.f:  $d$ -quark self-energy
- u\_self0.f:  $u$ -quark self-energy
- sff fun0.f: form factors of the general scalar-fermion-fermion 1-loop triangle diagram
- sdd\_vert0.f: CP-even Higgs-d quark-d quark 1-loop triangle diagram
- $pdd\_vert0.f: CP-odd Higgs-d quark-d quark 1-loop triangle diagram$
- suu\_vert0.f: CP-even Higgs-u quark-u quark 1-loop triangle diagram
- puu\_vert0.f:  $CP$ -odd Higgs-u quark-u quark 1-loop triangle diagram
- zdd\_vert0.f:  $Z$  boson- $d$  quark- $d$  quark 1-loop triangle diagram
	- ddg fun.f: form factors for the general gauge boson-fermion-fermion 1-loop triangle diagram
- $dd$ -gluon.f: d quark-d quark-gluon 1-loop triangle diagram
- dd gamma.f: d quark-d quark-photon 1-loop triangle diagram
	- $bsg_n 1.f:$  formulae for  $Br(B \to X_s \gamma)$ , including QCD corrections
		- $dd$ -11.f: d quark-d quark-lepton-lepton 1-loop box diagram
	- $dd$ -vv.f: d quark-d quark-neutrino-neutrino 1-loop box diagram
- phen\_2q.f: formulae for  $Br(K_L^0 \to \pi^0 \bar{\nu} \nu)$ ,  $Br(K^+ \to \pi^+ \bar{\nu} \nu)$  and  $Br(B_{s(d)} \to l^+l^-)$  including QCD corrections and hadronic matrix elements
	- dd mix.f: 4-d quark 1-loop box diagram
	- uu mix.f:  $4-u$  quark 1-loop box diagram
- phen 4q.f: formulae for the meson mixing observables:  $\Delta m_K$ ,  $\epsilon_K$ ,  $\Delta m_D$ ,  $\Delta m_{B_{d(s)}}$  including QCD corrections and hadronic matrix elements
	- edm<sub>-1</sub>.f: lepton electric dipole moment
	- cdm d.f: d-quark chromoelectric dipole moment
	- $cdm_u$ .f: u-quark chromoelectric dipole moment
	- cdm g.f: gluon chromoelectric dipole moment
	- edm\_d.f:  $d$ -quark electric dipole moment

edm  $u$ .f: u-quark electric dipole moment

edm  $n.f: u-quark electric dipole moment$ 

All the 2-, 3- and 4-point Green functions are calculated for vanishing external momenta. As mentioned before, by "u quark" and "d quark" we mean all generations of quarks.

In addition to the files listed above, the library contains the master driver file susy\_flavor. f which illustrates the proper initialization sequence for SUSY\_FLAVOR parameters and produces a set of test results for the implemented observables.

# <span id="page-12-0"></span>4 Parameter initialization in SUSY FLAVOR

We now list the input parameters used by  $SUSY$ -FLAVOR. These are not always directly the MSSM Lagrangian parameters given in Section [2.1](#page-4-1) – for example, instead of using the  $\mu$ parameter and the soft Higgs masses  $m_{H_i}^2, m_{12}^2$ , it is customary to use  $\tan \beta$  and the CPodd Higgs mass  $M_A$  to parametrize MSSM Higgs sector. In its first step, SUSY\_FLAVOR restores the Lagrangian parameters of Section [2.1](#page-4-1) for the given set of more human-friendly input parameters. Then, the remaining routines use the "raw" Lagrangian parameters—if necessary they can also be directly modified by (experienced!) users.

In the rest of this section we describe step-by-step the basic initialization routines used by SUSY FLAVOR, their arguments and, when necessary, the FORTRAN common blocks storing the most important data (other common blocks serve for the internal purposes and usually do not need to be accessed by users).

By default, SUSY FLAVOR uses the following implicit type declaration in all routines:

```
implicit double precision (a-h,o-z)
```
so that all variables in SUSY FLAVOR with the names starting from a to h and from o to z are automatically defined as double precision and those with names starting from i to n are of integer type. In what follows we explicitly indicate variables that do not obey this rule. Such variables are always listed in explicit type statements inside the procedures. Complex parameters mentioned in this article are declared in SUSY FLAVOR as double complex type. Mass parameters are always given in GeV.

SUSY FLAVOR provides two ways of initializing input parameters. As the first option, they can be read from the file susy flavor.in. The structure of this file follows the SLHA2 convention [\[42\]](#page-46-6), with some extensions which we describe in Section [4.1.](#page-13-0) Initializing parameters in the input file is simple, it is done by a call to single subroutine **sflav** input and does not require detailed knowledge of the program internal structure. This option is particularly convenient for testing a single parameter set but can be cumbersome for scans over the MSSM parameter space. Therefore, as a second option, SUSY FLAVOR also provides a set of routines designed to initialize parameters defined in the program, which can easily be used

to prepare programs that scan over large parameter sets. As described in Section [4.2,](#page-14-0) these routines require more care in use, as they should be initialized in the proper order, i.e. the gauge sector first, then the fermion sector, Higgs sector, and SUSY sectors at the end (the initialization sequences for the gaugino, slepton and squark sectors are independent).

An example of a full initialization sequence for SUSY FLAVOR, illustrating both options mentioned above, is presented Appendix [B.](#page-31-0) The sample input file susy flavor. in is given in Appendix [C.](#page-35-0) Test output generated for parameters used in Appendices [B](#page-31-0) and [C](#page-35-0) is enclosed in Appendix [D.](#page-40-0)

### <span id="page-13-0"></span>4.1 Parameter initialization from the input file

Input parameters for SUSY FLAVOR can be set by editing appropriate entries of the file susy flavor. in and subsequently calling the subroutine sflav input, which reads the input file, stores the the MSSM Lagrangian parameters in FORTRAN common blocks and calculates tree-level physical masses and mixing matrices. After calling sflav input, all physical observable described in Section [5](#page-19-0) can be calculated.

The input file susy\_flavor. in is written in the SLHA2 format, with some extensions which we list below (for an example of a complete input file see Appendix [C\)](#page-35-0).

1. We define a non-standard Block SOFTINP. Currently it contains two control variables, iconv and input type. These serve to choose input conventions in the sfermion sector (in other sectors SLHA2 and Ref. [\[14\]](#page-44-4) agree).

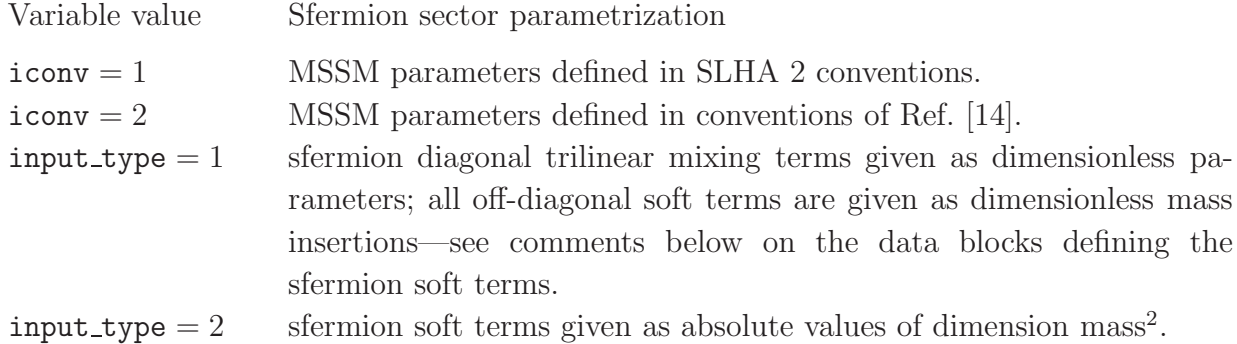

2. SUSY FLAVOR uses the W boson mass as a basic parameter rather than Fermi constant  $G_F$ . Therefore, in susy-flavor. in we use entry 30 of Block SMINPUTS (not used in the standard SLHA2) to define  $M_W$ .

3. We allow complex values for  $\mu$  and two of the gaugino masses—chosen to be the  $U(1)$  and  $SU(2)$  mass terms  $M_1$  and  $M_2$ . Their real and imaginary parts are defined in blocks EXTPAR and IMEXTPAR. We use  $\tan \beta$  and the CP-odd Higgs mass  $M_A$  as the input parameters for the Higgs sector.

4. Following the SLHA2 convention, we only define the upper triangle of each of the hermitian sfermion soft mass matrices in the MSL2IN, MSE2IN, MSQ2IN, MSD2IN, MSU2IN and IMMSL2IN, IMMSE2IN, IMMSQ2IN, IMMSD2IN, IMMSU2IN blocks. It is obligatory to define all entries, both diagonal and upper off-diagonal, since SUSY FLAVOR does not read diagonal sfermion masses from the EXTPAR block. The iconv parameter defined in the SOFTINP block determines if sfermion parameters are given in SLHA2 or Ref. [\[14\]](#page-44-4) conventions (see Table [2\)](#page-9-1). Finally, the input type parameter in the SOFTINP block defines the format of the off-diagonal mass terms. If input type  $= 1$ , the off-diagonal entries given in susy flavor.in are assumed to be dimensionless mass insertions and the flavor violating sfermion mass terms are calculated as

<span id="page-14-3"></span>
$$
(m_X^2)_{IJ} = (m_X^2)_{JI}^* = \delta_X^{IJ} \sqrt{(m_X^2)_{II}(m_X^2)_{JJ}} , \qquad (24)
$$

where  $X = L, E, Q, U, D$  and I, J enumerate superpartners of the mass-eigenstate quarks.

5. The blocks TEIN, TDIN, TUIN and IMTEIN, IMTDIN, IMTUIN define the trilinear sfermion mixing matrices which are generally non-hermitian. One is required to define all entries. As for the soft mass terms, the iconv parameter chooses the input convention, SLHA2 or Ref. [\[14\]](#page-44-4). For the trilinear mixing, the parameter input type defines the format and dimension of both the diagonal and off-diagonal terms. If input type  $= 1$ , then all relevant susy flavor.in entries are treated as dimensionless numbers and expanded to full trilinear mixing matrices using eqs. [\(25](#page-14-1)[,26\)](#page-14-2). For the diagonal LR terms, SUSY FLAVOR uses the formulae

<span id="page-14-1"></span>
$$
A_{l}^{II} = Y_{l}^{I} ((m_{L}^{2})_{II}(m_{E}^{2})_{II})^{1/4} a_{l}^{I} ,
$$
  
\n
$$
A_{d}^{II} = Y_{d}^{I} ((m_{Q}^{2})_{II}(m_{D}^{2})_{II})^{1/4} a_{d}^{I} ,
$$
  
\n
$$
A_{u}^{II} = Y_{u}^{I} ((m_{Q}^{2})_{II}(m_{U}^{2})_{II})^{1/4} a_{u}^{I} ,
$$
\n(25)

where  $a_l^I, a_d^I, a_u^I$  are the diagonal trilinear mixing terms read from the input file. For the off-diagonal LR terms, SUSY FLAVOR uses

<span id="page-14-2"></span>
$$
A_{l}^{IJ} = \delta_{LLR}^{IJ} \sqrt{2} / v_{1} \sqrt{(m_{L}^{2})_{II} (m_{E}^{2})_{JJ}},
$$
  
\n
$$
A_{d}^{IJ} = \delta_{DLR}^{IJ} \sqrt{2} / v_{1} \sqrt{(m_{Q}^{2})_{II} (m_{D}^{2})_{JJ}},
$$
  
\n
$$
A_{u}^{IJ} = \delta_{ULR}^{IJ} \sqrt{2} / v_{2} \sqrt{(m_{Q}^{2})_{II} (m_{U}^{2})_{JJ}}.
$$
\n(26)

Note that in eqs. [\(25,](#page-14-1)[26\)](#page-14-2) for simplicity we use  $(m_Q^2)_{II}$  as the diagonal mass scale for both up and down left squark fields (in general related by the CKM rotation, see eqs. [\(20,](#page-8-0)[22\)](#page-8-1)).

#### <span id="page-14-0"></span>4.2 Parameter initialization inside the program

SUSY FLAVOR input parameters can also be initialized directly inside the driver program using the set of routines described below. Before the proper initialization sequence, the user can set the iconv variable value to choose the input convention:

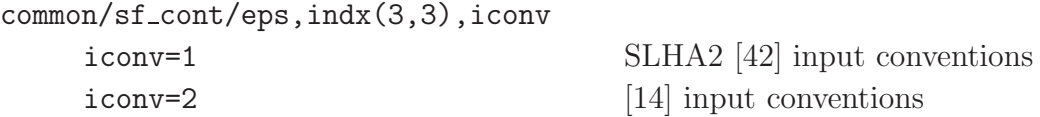

After choosing the input conventions, one should subsequently initialize the gauge, matter fermion, Higgs, SUSY fermion and sfermion sectors, using the procedures described in detail in the following sections.

#### 4.2.1 Gauge sector

As input, SUSY\_FLAVOR takes the gauge boson masses  $(M_W, M_Z)$  and the gauge coupling constants (electromagnetic and strong) at the  $M_Z$  scale. They are initialized by:

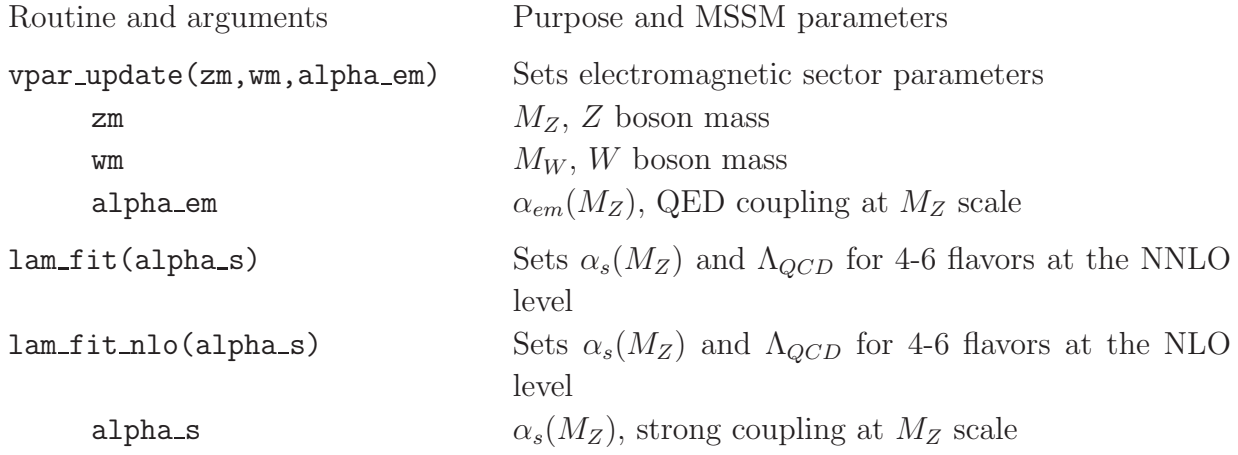

#### <span id="page-15-0"></span>4.2.2 Matter fermion sector

SUSY FLAVOR assumes that neutrinos are massless. Pole masses of the charged leptons are initialized in the file mhinit.f in block data init phys. They are stored in the em array in common/fmass/em(3),um(3),dm(3) and can be directly modified there. Their default values are:

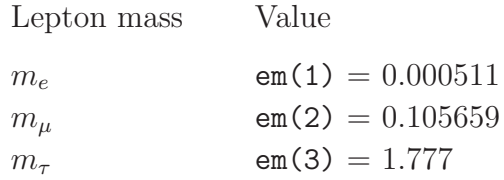

In the quark sector the most important input parameters are the running top and bottom masses at a given renormalization scale and the CKM matrix angles and phase. They can be set by:

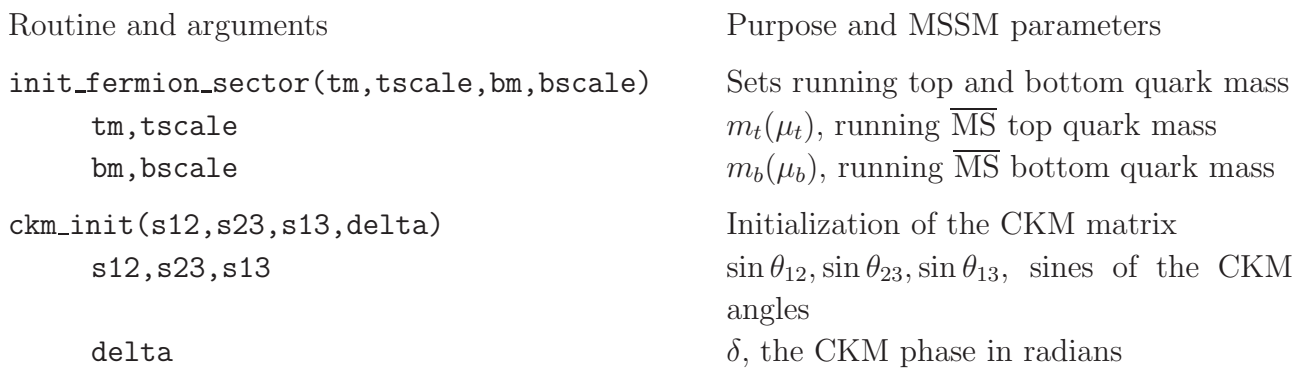

The light quark masses are also initialized in the block data init phys of the file mh init.f and stored in common/fmass\_high/umu(3),uml(3),amuu(3),dmu(3),dml(3),amud(3). The arrays uml(dml) contain up(down) quark masses at the scale amuu(amud), respectively. Their default values are:

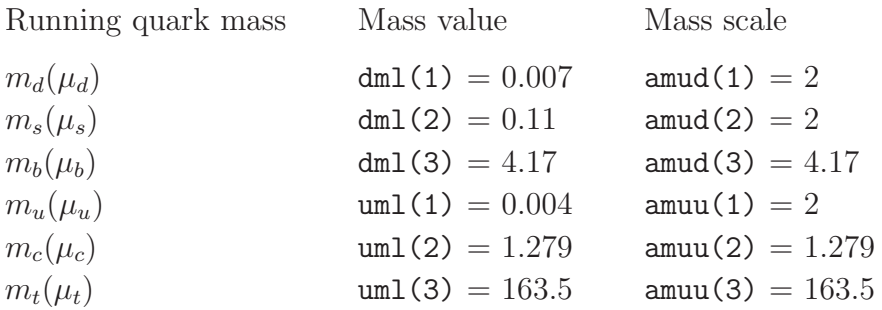

The variables of the arrays uml, amuu, dml, amud can be directly accessed and modified if necessary. However, for consistency, after such modifications the user should call the routine init run quark calculates running quark masses at the high  $m_t$  scale (stored in common/fmass high/ in the arrays umu,dmu and in common/fmass/ in the arrays um,dm) for later use in the running Yukawa couplings and in SUSY loop calculations.

#### 4.2.3 Higgs sector

Following the common convention, we take the Higgs mixing parameter  $\mu$ , the CP-odd Higgs boson mass  $M_A$ , and the ratio of vacuum expectation values tan  $\beta = v_2/v_1$  as the input parameters. Other Higgs sector parameters listed in Section [2.1](#page-4-1) can be expressed as:

$$
m_{H_1}^2 = \frac{1}{2}(M_A^2 - 2|\mu|^2 - (M_A^2 + M_Z^2)\cos 2\beta) ,
$$
  
\n
$$
m_{H_2}^2 = \frac{1}{2}(M_A^2 - 2|\mu|^2 + (M_A^2 + M_Z^2)\cos 2\beta) ,
$$
  
\n
$$
m_{12}^2 = -\frac{M_A^2}{2\sin 2\beta} .
$$
\n(27)

The MSSM Higgs sector at the tree level can be effectively parametrized in terms of just  $M_A$ and tan  $\beta$ , but the  $\mu$  parameter is necessary for the chargino and neutralino sectors. Here it

is used to calculate the original Higgs soft mass parameters  $m_{H_1}^2$  and  $m_{H_2}^2$  for completeness and future applications; they currently have no further use.

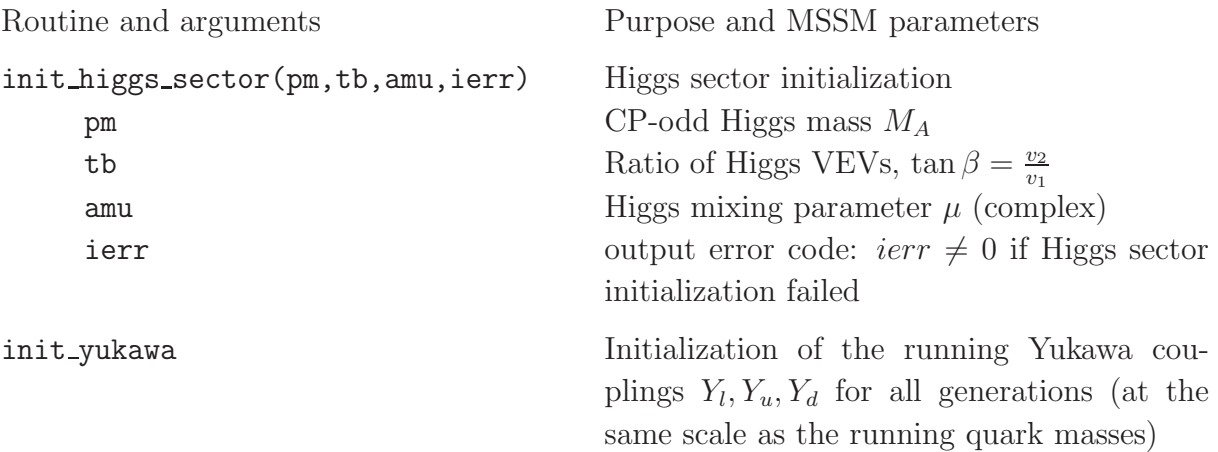

#### 4.2.4 Supersymmetric fermion sector

Initialization is done by the routine:

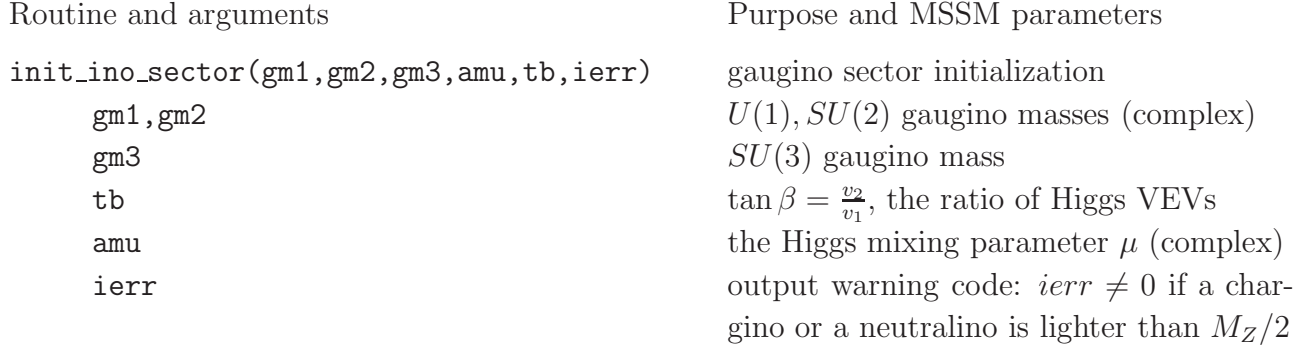

If one sets  $M_1 = 0$  in the call to initial independent of the GUT-derived relation  $M_1 =$ 5  $\frac{5}{3}$  tan<sup>2</sup>  $\theta_W M_2$  is used in the gaugino mass calculations.

#### 4.2.5 Sfermion sector

This is the most complicated MSSM sector; it contains a large number of free parameters. SUSY FLAVOR supplies two subroutines for the sfermion parameters initialization, init\_slepton\_sector and init\_squark\_sector. They accept as input only dimensionless mass insertions and dimensionless diagonal trilinear soft mixing terms, expanded in SUSY FLAVOR to entries of the soft mass matrices as defined by eqs. [\(24](#page-14-3)[,25](#page-14-1)[,26\)](#page-14-2) (this is only a particular choice of parametrization and does not lead to any loss of generality). The sfermion initialization routines have the following arguments:

subroutine init\_slepton\_sector(sll,slr,asl,ierr,slmi\_l,slmi\_r)

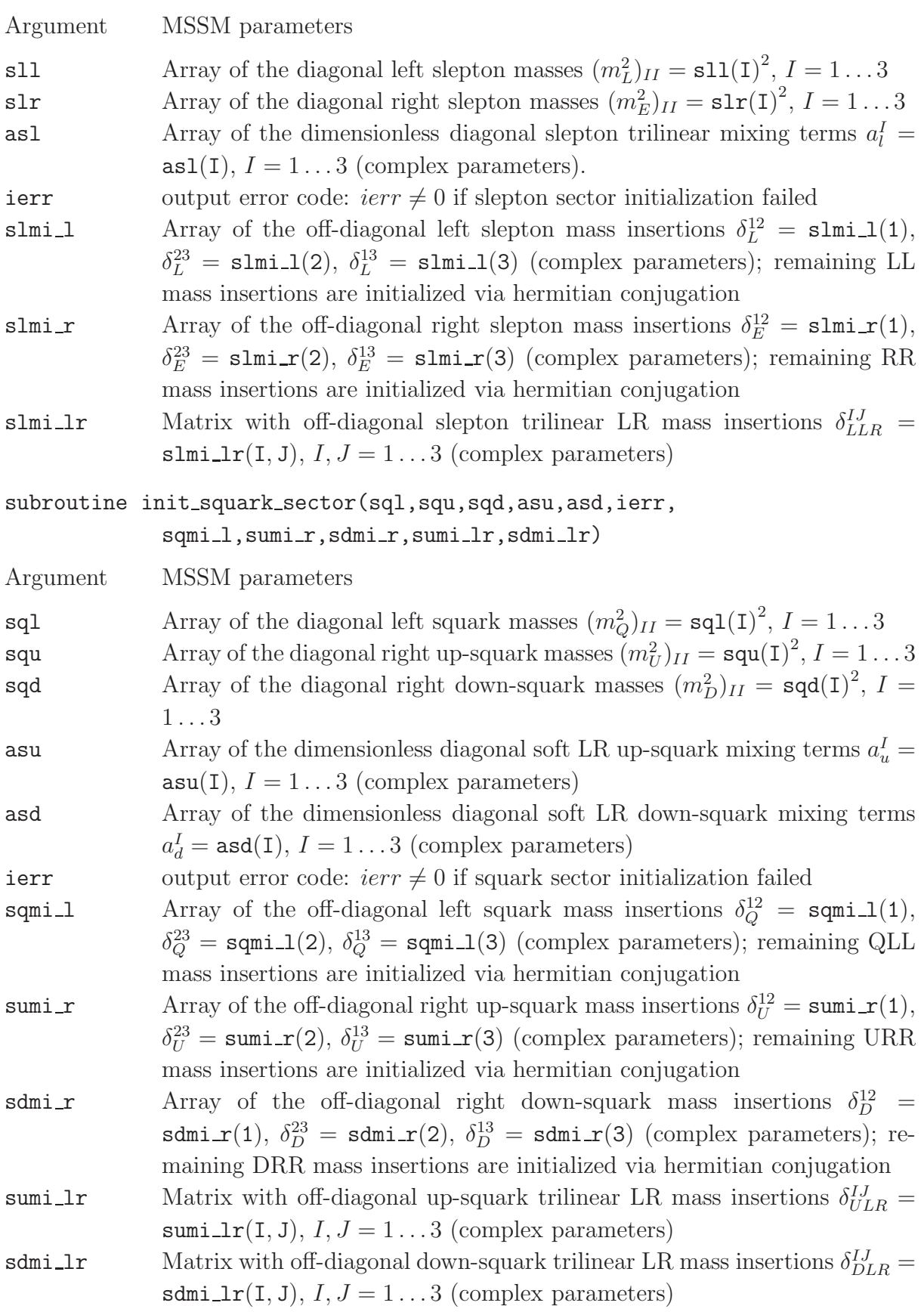

If necessary, experienced SUSY FLAVOR users can directly modify the soft breaking sfermion parameters stored in common blocks /msoft/ and /soft/ (see Table [4](#page-20-0) in Section [4.3\)](#page-19-1). One must subsequently call the routines sldiag, sqdiag (see file  $m\_diag.f$ ) to recalculate the tree-level sfermion masses and mixing matrices. This may, however, require a deeper understanding of the SUSY FLAVOR initialization sequence and its data structure.

### <span id="page-19-1"></span>4.3 Tree-level physical masses and mixing angles

After performing the full initialization sequence in SUSY FLAVOR, all the MSSM Lagrangian parameters listed in Section [2.1,](#page-4-1) physical tree-level particle masses (with the exception of the running quark masses), and mixing matrices are calculated and stored in common blocks. If necessary, they can be directly accessed and modified. Note, however, that after any modifications of the Lagrangian parameters, relevant procedures calculating physical masses and mixing angles have to called again. In Table [4](#page-20-0) we list the important blocks storing MSSM parameters. Common blocks containing masses and mixing angles are listed in Table [5.](#page-21-0)

All parameters, tree-level masses, and mixing angles can be printed for test purposes, e.g. by calling the subroutines print MSSM par and print MSSM masses.

### <span id="page-19-0"></span>5 List of processes

In this section we list the set observables whose computation is fully implemented in SUSY FLAVOR v1.0. For all of them, SUSY FLAVOR takes into account one-loop supersymmetric contributions. QCD corrections and hadronic matrix elements are extracted from the papers of various authors, mostly from analyses done in the Standard Model. They are assumed to work reasonably well also in the MSSM since supersymmetric strong corrections from gluino and squarks are suppressed by large masses of these particles.

In most cases, QCD and hadronic corrections are known at the level of few to tens  $\%$ , while variations of supersymmetric flavor and CP violating parameters can change observables by orders-of-magnitude. Thus, as long as the MSSM parameters are not measured very precisely, the current implementation of strong corrections is sufficient for analyses performed in the framework of the general MSSM.

Calculations of the hadronic matrix elements are particularly difficult as they have to be performed, at least partially, in the regime of strongly coupled QCD. Results of such calculations can differ significantly depending on the methods used and thus carry significant theoretical uncertainties. Therefore, in SUSY FLAVOR, quantities which requires hadronic

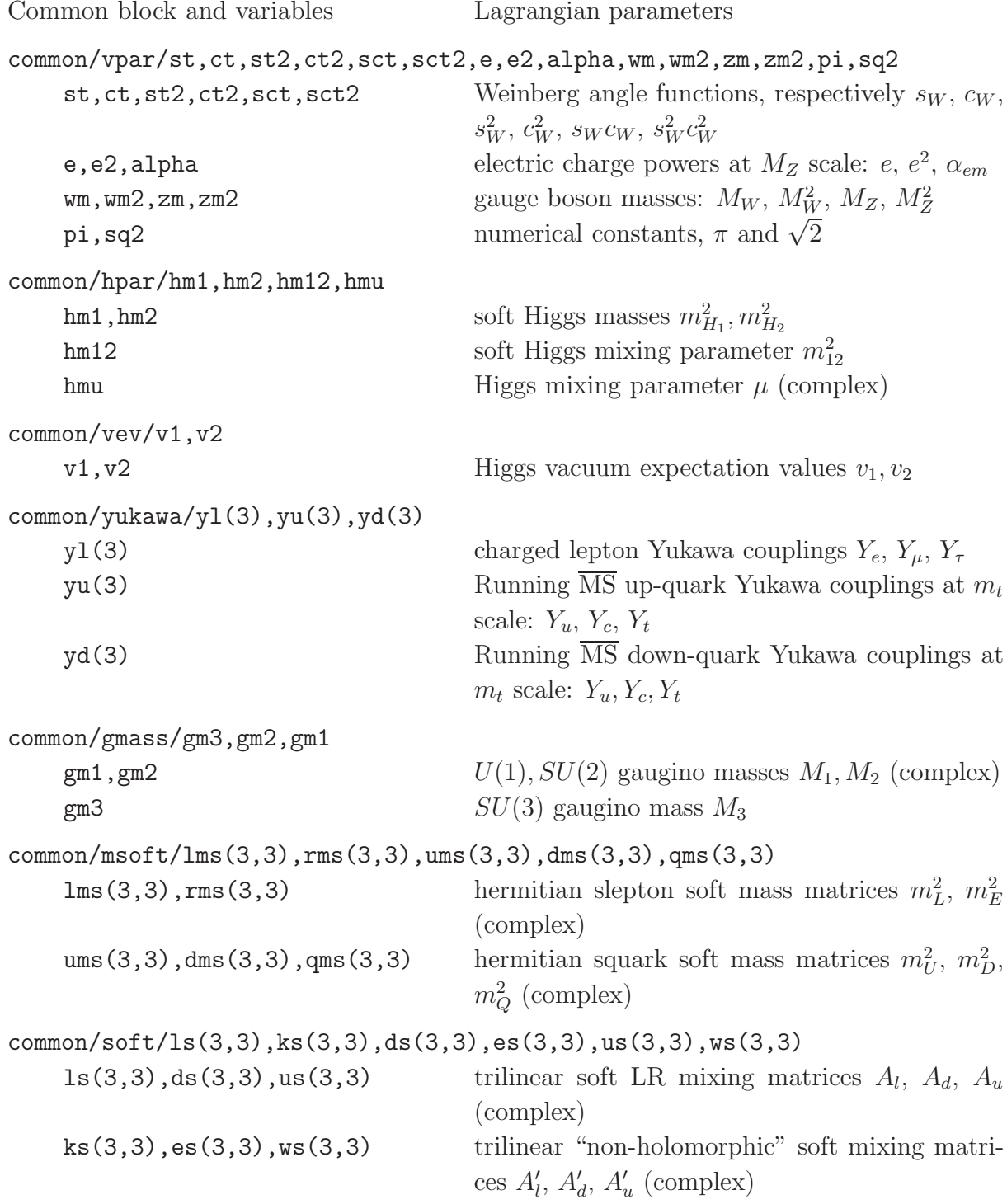

<span id="page-20-0"></span>Table 4: Common blocks storing the MSSM Lagrangian parameters. We omit flavor indices in the fermion and sfermion sectors.

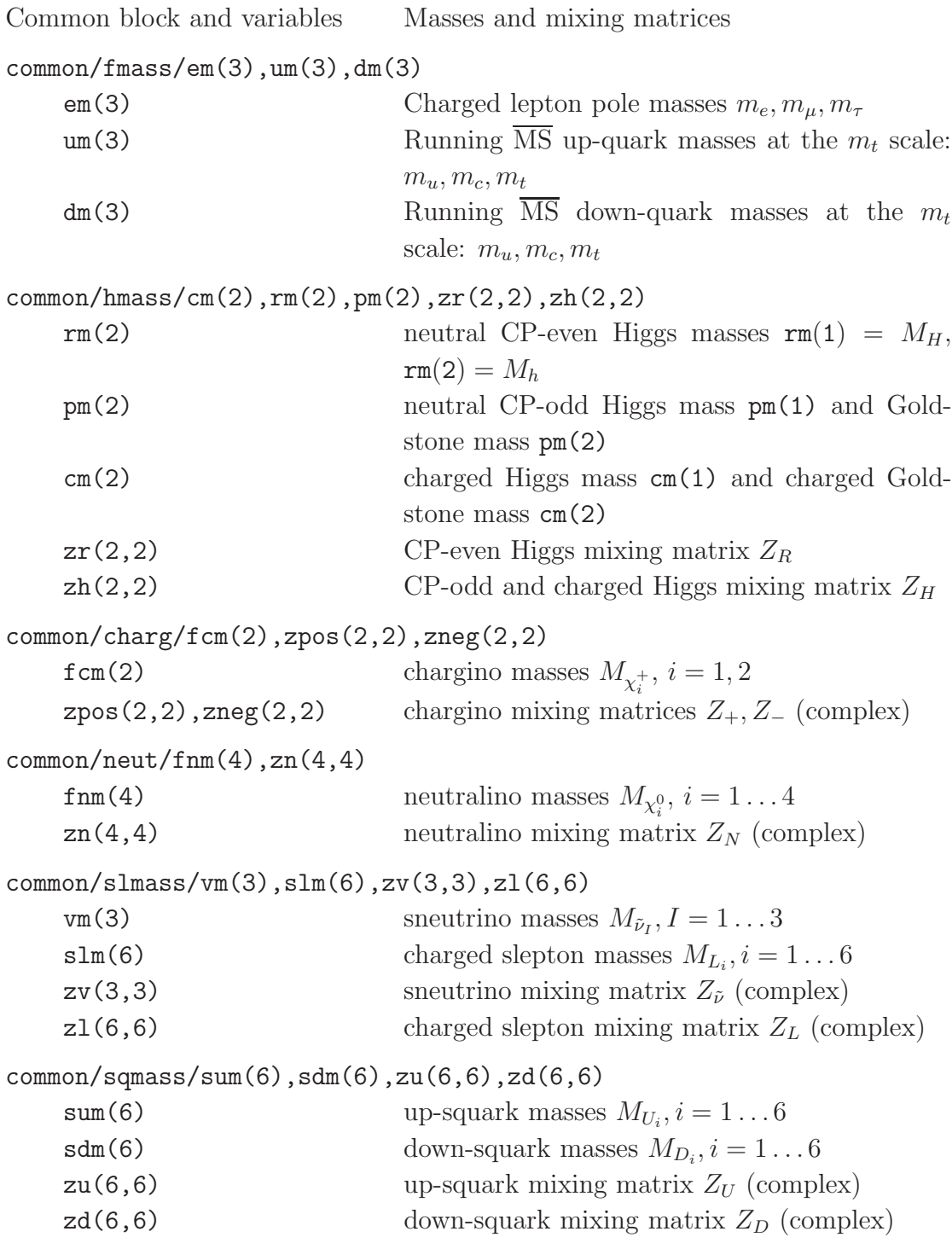

<span id="page-21-0"></span>Table 5: Common blocks storing physical particle masses and mixing matrices.

matrix element estimates and other QCD related quantities are treated as external parameters. They are initialized to the default values listed below for each observable and can be directly modified by users by changing the relevant variables in the common blocks where they are stored. Currently most of the hadronic (and related) input parameters used in SUSY FLAVOR are taken from the Table 3 of Ref. [\[46\]](#page-46-10).

#### 5.1 Electric Dipole Moments of charged leptons

Lepton EDMs are defined as the coefficient  $d_{l}$  in the effective Hamiltonian for the flavordiagonal lepton-lepton-photon interaction:

<span id="page-22-0"></span>
$$
\mathcal{H}_e = \frac{i d_l}{2} \bar{l}^I \sigma_{\mu\nu} \gamma_5 l^I F^{\mu\nu} \,, \tag{28}
$$

where  $I = 1, 2, 3$  is the generation index of the lepton as usual. In SUSY\_FLAVOR lepton EDM is calculated by:

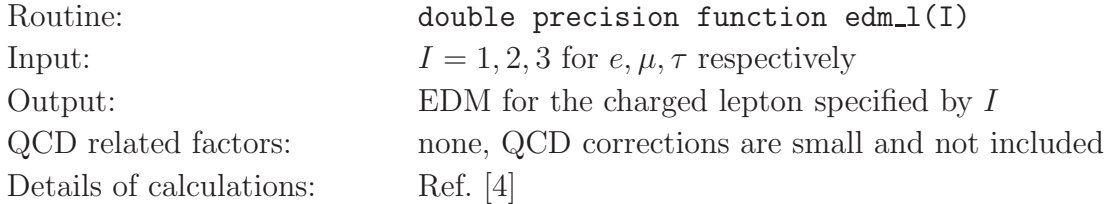

#### 5.2 Neutron Electric Dipole Moment

The neutron EDM can be approximated by the sum of the electric dipole moments of the constituent  $d$  and  $u$  quarks plus contributions of the chromoelectric dipole moments (CDM) of quarks and gluons. The EDMs of the individual quarks are defined analogously to eq. [\(28\)](#page-22-0). The CDM  $c_q$  of quark q is defined as:

$$
\mathcal{H}_c = -\frac{ic_q}{2}\bar{q}\sigma_{\mu\nu}\gamma_5 T^a q G^{\mu\nu a}.\tag{29}
$$

The gluonic dipole moment  $c_g$  is defined as:

$$
\mathcal{H}_g = -\frac{c_g}{6} f_{abc} G^a_{\mu\rho} G^b_{\nu} G^c_{\lambda\sigma} \epsilon^{\mu\nu\lambda\sigma}.
$$
\n(30)

The exact calculation of the neutron EDM requires knowledge of its hadronic wave function. SUSY FLAVOR uses the "na¨ıve" chiral quark model approximation [\[47\]](#page-46-11):

$$
E_n = \frac{\eta_e}{3} (4d_d - d_u) + \frac{e\eta_c}{4\pi} (4c_d - c_u) + \frac{e\eta_g \Lambda_X}{4\pi} c_g
$$
\n(31)

where  $\eta_i$  and  $\Lambda_X$  are the QCD correction factors [\[48\]](#page-46-12) and the chiral symmetry breaking scale [\[47\]](#page-46-11), respectively. Various models give significantly different  $\eta_i$  factors. As a result, even the sign of the neutron EDM is not certain. Thus the SUSY FLAVOR result should be treated as an order of magnitude estimate only. The calculations are performed by calling

Routine double precision function edm n() Input none Output neutron EDM QCD related factors: common/edm\_qcd/eta\_e,eta\_c,eta\_g,alamx  $\eta_e$  eta\_e = 1.53  $\eta_g$  eta\_c = 3.4  $\eta_g$  eta\_g = 3.4  $\Lambda_X$  alamx = 1.18 Details of calculations: Ref. [\[4\]](#page-44-7)

# 5.3  $K^0_L \to \pi^0 \bar{\nu} \nu$  and  $K^+ \to \pi^+ \bar{\nu} \nu$  decay rates

The relevant part of the effective Hamiltonian generated by the top quark and SUSY particle exchanges can be written as

$$
\mathcal{H}_{\text{eff}} = \frac{G_{\text{F}}}{\sqrt{2}} \frac{\alpha}{2\pi \sin^2 \theta_{\text{w}}} \sum_{l=e,\mu,\tau} \left[ X_L(\bar{s}d)_{V-A} (\bar{\nu}_l \nu_l)_{V-A} + X_R(\bar{s}d)_{V+A} (\bar{\nu}_l \nu_l)_{V-A} \right]. \tag{32}
$$

The branching ratios for the  $K \to \pi \nu \bar{\nu}$  decays are then given by

$$
Br(K^+ \to \pi^+ \bar{\nu} \nu) = \kappa_+ \left[ \left( \frac{\Im m(X_L + X_R)}{\lambda^5} \right)^2 + \left( \frac{\Re e(K_{cs}^* K_{cd})}{\lambda} P_c + \frac{\Re e(X_L + X_R)}{\lambda^5} \right)^2 \right] \tag{33}
$$

$$
Br(K_L^0 \to \pi^0 \bar{\nu} \nu) = \kappa_L \left( \frac{\Im m(X_L + X_R)}{\lambda^5} \right)^2 \tag{34}
$$

where  $\kappa$  [\[49\]](#page-46-13),  $\lambda$  (one of the Wolfenstein parameters [\[50\]](#page-46-14)), and the NLO charm quark contribution  $P_c$  [\[45,](#page-46-9)[51,](#page-46-15)[52\]](#page-46-16) can be modified by SUSY\_FLAVOR users (note that  $\kappa$  and  $P_c$  depend on  $V_{us}$ ,  $m_c$  and  $\alpha_s$ ) Branching ratio calculations are performed by calling

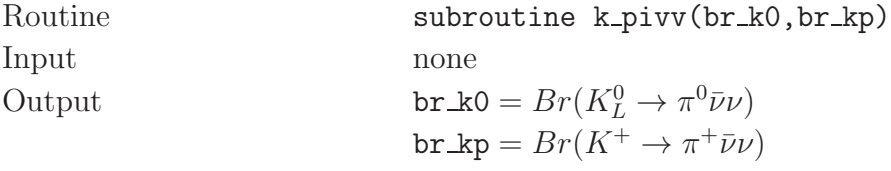

QCD related factors

```
common/kpivv/ak0,del_ak0,akp,del_akp,pc,del_pc,alam
```
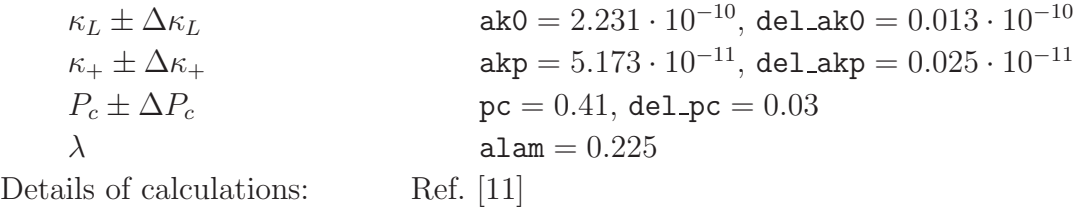

# <span id="page-24-1"></span> $5.4$   $B_d^0 \rightarrow l^{I+}l^{J-}$  and  $B_s^0 \rightarrow l^{I+}l^{J-}$  decay rates

The general expression for these branching ratios are rather complicated and can be found in [\[12\]](#page-44-9). For most users it is sufficient to know that, in addition to the MSSM parameters, the dilepton B decays depend on the B meson masses and the hadronic matrix elements of the down quark vector and scalar currents:

$$
\langle 0|\overline{b}\gamma_{\mu}P_{L(R)}s|B_{s(d)}(p)\rangle = - (+)\frac{i}{2}p_{\mu}f_{B_{s(d)}}, \qquad (35)
$$

$$
\langle 0|\overline{b}P_{L(R)}s|B_{s(d)}(p)\rangle = +(-)\frac{i}{2}\frac{M_{B_{s(d)}}^2f_{B_s}}{m_b+m_{s(d)}}\,,\tag{36}
$$

where  $p_{\mu}$  is the momentum of the decaying  $B_{s(d)}$ -meson of mass  $M_{B_{s(d)}}$ . The  $B_d^0 \to l^{I+}l^{J-}$ and  $B_s^0 \to l^{I+}l^{J-}$  decay branching ratios are calculated by:

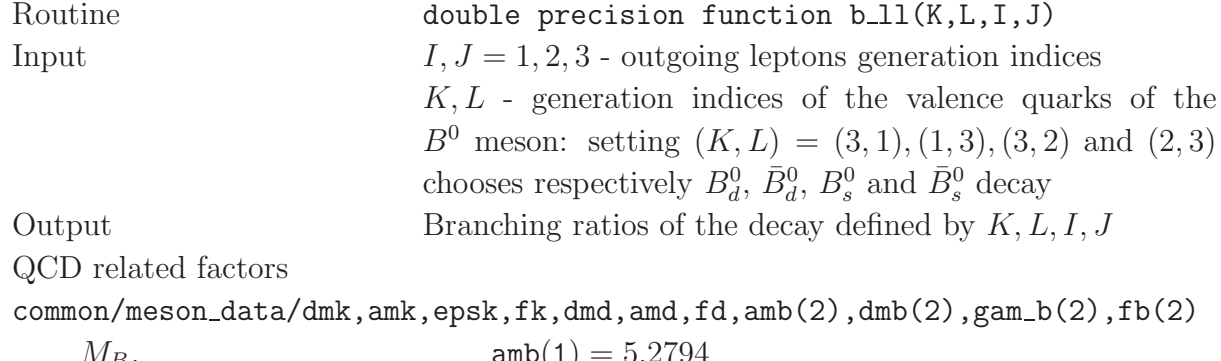

| \n $M_{B_d}$ \n                                | \n $\text{amb}(1) = 5.279$ \n |
|------------------------------------------------|-------------------------------|
| \n $M_{B_s}$ \n                                | \n $\text{amb}(2) = 5.368$ \n |
| \n $f_{B_d}$ \n                                | \n $\text{fb}(1) = 0.2$ \n    |
| \n $f_{B_s}$ \n                                | \n $\text{fb}(2) = 0.245$ \n  |
| \n        Details of calculations: Ref. [12]\n |                               |

## <span id="page-24-0"></span>5.5  $\bar{K}^0 K^0$  meson mixing parameters

SUSY FLAVOR calculates two parameters measuring the amount of CP-violation in neutral K meson oscillations:  $\varepsilon_K$  and the  $\bar{K}^0 - K^0$  mass difference  $\Delta M_K$ .

$$
\Delta M_K = 2\Re\left(\bar{K}^0|H_{\text{eff}}^{\Delta S=2}|K^0\right) \,,\tag{37}
$$

$$
\varepsilon_K = \frac{\exp(i\pi/4)}{\sqrt{2}\Delta M_K} \Im m \langle \bar{K}^0 | H_{\text{eff}}^{\Delta S=2} | K^0 \rangle \tag{38}
$$

QCD dependent corrections are known with reasonable accuracy for the  $\varepsilon_K$  parameter. The long distance contributions to  $\Delta M_K$  are large and difficult to control. Thus the result given by SUSY\_FLAVOR for  $\Delta M_K$  should be treated as an order of magnitude estimate only.

Apart from the MSSM parameters, the calculation of the  $\bar{K}^0 K^0$  meson mixing requires knowledge of the meson masses and of the hadronic matrix elements of the following set of four-quark operators:

$$
Q_1^{\text{VLL}} = (\bar{q}_{\alpha}^I \gamma_{\mu} P_L q_{\alpha}^J)(\bar{q}_{\beta}^I \gamma^{\mu} P_L q_{\beta}^J),
$$
  
\n
$$
Q_1^{\text{LR}} = (\bar{q}_{\alpha}^I \gamma_{\mu} P_L q_{\alpha}^J)(\bar{q}_{\beta}^I \gamma^{\mu} P_R q_{\beta}^J),
$$
  
\n
$$
Q_2^{\text{LR}} = (\bar{q}_{\alpha}^I P_L q_{\alpha}^J)(\bar{q}_{\beta}^I P_R q_{\beta}^J),
$$
  
\n
$$
Q_1^{\text{SLL}} = (\bar{q}_{\alpha}^I P_L q_{\alpha}^J)(\bar{q}_{\beta}^I P_L q_{\beta}^J),
$$
  
\n
$$
Q_2^{\text{SLL}} = (\bar{q}_{\alpha}^I \sigma_{\mu\nu} P_L q_{\alpha}^J)(\bar{q}_{\beta}^i \sigma^{\mu\nu} P_L q_{\beta}^J)
$$
\n(39)

where  $\alpha$ ,  $\beta$  are color indices, for the  $\bar{K}^0 K^0$  mixing one should choose flavor indices  $I = 2$ and  $J = 1$ . The matrix elements can be written as:

$$
\langle \bar{K}^{0} | Q_{1}^{\text{VLL}}(\mu) | K^{0} \rangle = \frac{1}{3} M_{K} F_{K}^{2} B_{1}^{\text{VLL}}(\mu), \n\langle \bar{K}^{0} | Q_{1}^{\text{LR}}(\mu) | K^{0} \rangle = -\frac{1}{6} \left( \frac{M_{K}}{m_{s}(\mu) + m_{d}(\mu)} \right)^{2} M_{K} F_{K}^{2} B_{1}^{\text{LR}}(\mu), \n\langle \bar{K}^{0} | Q_{2}^{\text{LR}}(\mu) | K^{0} \rangle = \frac{1}{4} \left( \frac{M_{K}}{m_{s}(\mu) + m_{d}(\mu)} \right)^{2} M_{K} F_{K}^{2} B_{2}^{\text{LR}}(\mu), \n\langle \bar{K}^{0} | Q_{1}^{\text{SLL}}(\mu) | K^{0} \rangle = -\frac{5}{24} \left( \frac{M_{K}}{m_{s}(\mu) + m_{d}(\mu)} \right)^{2} M_{K} F_{K}^{2} B_{1}^{\text{SLL}}(\mu), \n\langle \bar{K}^{0} | Q_{2}^{\text{SLL}}(\mu) | K^{0} \rangle = -\frac{1}{2} \left( \frac{M_{K}}{m_{s}(\mu) + m_{d}(\mu)} \right)^{2} M_{K} F_{K}^{2} B_{2}^{\text{SLL}}(\mu),
$$
\n(40)

where  $F_K$  is the K-meson decay constant. By default, SUSY\_FLAVOR uses the  $B_i^X$  values at the scale  $\mu = 2$  GeV given in [\[53\]](#page-46-17) using the NDR renormalization scheme (quark masses at the scale 2 GeV are stored in common/fmass high/, see Section [4.2.2\)](#page-15-0).

In addition to the hadronic matrix elements, QCD corrections depend also on the " $\eta$ " factors describing the evolution of the relevant Wilson coefficients from the high to low energy scale. These factors are automatically calculated at NLO by SUSY FLAVOR. For the SM contribution to the Wilson coefficient of the  $Q^{VLL}$  operator a separate careful calculation of the evolution factors has been performed [\[54,](#page-46-18) [55\]](#page-46-19). Therefore SUSY FLAVOR treats this contribution separately, setting  $B_{SM}^{\text{VLL}}$  and the  $\eta_{SM}$  factor to default values given in [\[56\]](#page-47-0) (see [\[53\]](#page-46-17) for a very detailed discussion of the structure of the QCD corrections in  $\bar{B}^0B^0$  and  $\bar{K}^0 K^0$  systems, including their renormalization scheme dependence and calculations of the evolution factors " $\eta$ " implemented in SUSY\_FLAVOR).

The kaon mass difference  $\Delta M_K$  and the  $\varepsilon_K$  parameter measuring the amount of CP violation in  $\bar{K}^0 K^0$  mixing are calculated by

Routine subroutine dd kaon(eps k,delta mk) Input none Output  $\cos k = \varepsilon_K$  parameter delta\_mk =  $\Delta M_K$  mass difference QCD related factors: common/meson\_data/dmk,amk,epsk,fk,dmd,amd,fd,amb(2),dmb(2),gam\_b(2),fb(2)  $M_K$  amk  $= 0.497672$ Measured  $\Delta M_K^{exp}$ dmk =  $3.49 \cdot 10^{-15}$ Measured  $\varepsilon_K^{exp}$  $epsk = 2.26 \cdot 10^{-3}$  $f_K$  fk = 0.1598  $common/bx_4q/bk(5)$ ,  $bd(5)$ ,  $bb(2,5)$ ,  $amu_k$ ,  $amu_d$ ,  $amu_b$  $B_1^{\mathrm{VLL}}$  $bk(1) = 0.61$  $B_1^{\text{SLL}}$  $bk(2) = 0.76$  $B_2^{\text{SLL}}$  $bk(3) = 0.51$  $B_{1}^{\text{LR}}$  $bk(4) = 0.96$  $B_2^{\text{LR}}$  $bk(5) = 1.30$ Renormalization scale  $\mu_K$  amu  $k = 2$ common/sm\_4q/eta\_cc,eta\_ct,eta\_tt,eta\_b,bk\_sm,bd\_sm,bb\_sm(2)  $B_{SM}^{\rm VLL}$  $bk$ \_sm =  $0.724$  $\eta_{cc}$  eta\_cc = 1.44  $\eta_{ct}$  eta\_ct =  $0.47$  $\eta_{tt}$  eta\_tt =  $0.57$ Details of calculations: Ref. [\[10,](#page-44-6)53]

## 5.6  $\bar{D}^0 D^0$  meson mass difference

Calculations of the mass difference  $\Delta m_D$  of the neutral D mesons have large theoretical uncertainties due to unknown long-distance strong corrections. Thus, as in the case of  $\Delta m_K$ , the SUSY FLAVOR result for  $\Delta m_D$  should be treated as an order of magnitude estimate only.

The structure of strong corrections is analogous to those in the K meson system. However, in this case hadronic matrix elements and QCD evolution calculations available in the literature are much less refined. SUSY\_FLAVOR uses the NLO evolution for the " $\eta$ " factors and sets, by default, all the relevant hadronic matrix elements  $B<sub>i</sub> = 1$ , i.e. it uses the "vacuum saturation" approximation (this can be changed easily when new results become available). Routine subroutine uu bmeson(delta md) Input none Output delta\_md =  $\Delta M_D$  mass difference QCD related factors: common/meson\_data/dmk,amk,epsk,fk,dmd,amd,fd,amb(2),dmb(2),gam\_b(2),fb(2)  $M_D$  amd  $= 1.8645$ Measured  $\Delta M_D^{exp}$ dmd =  $4.61 \cdot 10^{-14}$  $f_D$  fd = 0.165  $common/bx_4q/bk(5)$ , $bd(5)$ , $bb(2,5)$ , $amu_k$ , $amu_d$ , $amu_b$  $B_1^{\text{VLL}}$  $bd(1) = 1$  $B_1^{\text{SLL}}$  $bd(2) = 1$  $B_{2}^{\rm SLL}$  $bd(3) = 1$  $B_{1}^{\text{LR}}$  $bd(4) = 1$  $B_2^{\text{LR}}$  $bd(5) = 1$ Renormalization scale  $\mu_D$  amu\_d = 2 common/sm\_4q/eta\_cc,eta\_ct,eta\_tt,eta\_b,bk\_sm,bd\_sm,bb\_sm(2)  $B_{SM}^{\text{VLL}}$  $bd_s m = 1$ Details of calculations: Performed by authors, unpublished

# $5.7 \quad \bar B^0_d B^0_d \,\, \mathrm{and} \,\, \bar B^0_s B^0_s \,\, \mathrm{mass \,\, differences}$

Mixing and CP violation phenomena are also observed in the neutral B meson systems. In particular, the mass differences in the  $\bar{B}_d^0 B_d^0$  and  $\bar{B}_s^0 B_s^0$  oscillations have been measured,

<span id="page-27-0"></span>
$$
\Delta M_{B_{d(s)}} = 2|\langle \bar{B}_{d(s)}^0 | H_{\text{eff}}^{\Delta B=2} | B_{d(s)}^0 \rangle| \tag{41}
$$

In addition to the MSSM parameters, theoretical calculations of  $\Delta m_{B_d}$  and  $\Delta m_{B_s}$  depend, as for K and D oscillations, on the relevant hadronic matrix elements and QCD evolution factors. The formulae for  $\bar{B}^0B^0$  mixing can be obtained by making the obvious replacements in the formulae presented in Section [5.5.](#page-24-0) Currently SUSY\_FLAVOR uses the same set of  $B_i$ factors for both the  $B_d$  and  $B_s$  sectors, but it leaves the possibility to distinguish between them in future, if necessary. For this one needs to independently initialize the arrays bb(1,i)  $(B_d$  meson hadronic matrix elements) and bb(2,i)  $(B_s$  meson hadronic matrix elements) stored in common/bx\_4q/.

The values of the B meson masses and coupling constants are the same as those listed in Section [5.4.](#page-24-1) SUSY\_FLAVOR calculates the mass differences  $\Delta M_{B_{d(s)}}$  as defined by eq. [\(41\)](#page-27-0):

Routine subroutine dd\_bmeson(i,delta\_mb) Input  $i = 1, 2$  - generation index of the lighter valence quark in the  $B^0$  meson, i.e.  $i = 2$  chooses  $B_s^0$  and  $i = 1$  chooses  $B_d^0$ . Output delta\_mb =  $\Delta m_{B_d}$  for  $i = 1$ delta\_mb =  $\Delta m_{B_s}$  for  $i=2$ QCD related factors: common/meson\_data/dmk,amk,epsk,fk,dmd,amd,fd,amb(2),dmb(2),gam\_b(2),fb(2) Measured  $\Delta M_{B_d}^{exp}$  $dmb(1) = 3.01 \cdot 10^{-13}$ Measured  $\Delta M_{B_s}^{exp}$ dmb $(2) = 1.2 \cdot 10^{-11}$ Measured width  $\Gamma_{B_d}^{exp}$ gam\_b $(1) = 1.53 \cdot 10^{-12}$ Measured width  $\Gamma_{B_s}^{exp}$  $\text{gam}_b(1) = 1.466 \cdot 10^{-12}$  $common/bx_4q/bk(5)$ ,  $bd(5)$ ,  $bb(2,5)$ ,  $amu_k$ ,  $amu_d$ ,  $amu_b$  $B_1^{\text{VLL}}$  $bb(1, 1) = bb(2, 1) = 0.87$  $B_1^{\text{SLL}}$  $bb(1, 2) = bb(2, 2) = 0.8$  $B_{2}^{\rm SLL}$  $bb(1, 3) = bb(2, 3) = 0.71$  $B_{1}^{\text{LR}}$  $bb(1, 4) = bb(2, 4) = 1.71$  $B_{2}^{\text{LR}}$  $bb(1, 5) = bb(2, 5) = 1.16$ Renormalization scale  $\mu_B$  amu b = 4.6 common/sm\_4q/eta\_cc,eta\_ct,eta\_tt,eta\_b,bk\_sm,bd\_sm,bb\_sm(2)  $B_{SMB_{d}}^{\mathrm{VLL}}$ bb\_ $\text{sm}(1) = 1.22$  $B_{SMB_s}^{\rm VLL}$  $bb\_sm(2) = 1.22$  $\eta_b$  eta\_b = 0.55 Details of calculations: Ref. [\[10\]](#page-44-6)

### 5.8  $B^0 \to X_s \gamma$  decay rate

Both the SUSY contributions and the QCD corrections to the calculation of the  $B^0 \to X_s \gamma$ decay rate are quite complex. Their implementation in SUSY FLAVOR is based on the SUSY loop calculations performed by the authors (not published in a general form) and on the QCD evolution published in [\[57\]](#page-47-1). There are no user-accessible QCD factors apart from the arguments of the bxg\_nl routine.

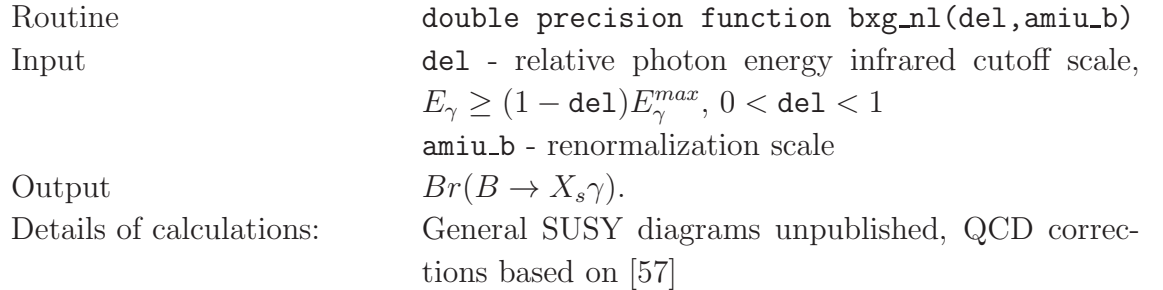

### 6 Summary and Outlook

We have presented SUSY\_FLAVOR, a tool for calculating the set of important FCNC and CPV observables in the general R-parity conserving MSSM. All implemented physical quantities (listed in Table [1\)](#page-1-0) can be calculated simultaneously for a given set of MSSM parameters. The calculations of the SUSY particle spectrum and flavor mixing matrices are performed exactly, so the code can be used for a completely general pattern of soft SUSY flavor violating terms and complex phases, without restrictions on the size of sfermion mass insertions.

Besides complete routines for calculating the physical observables, SUSY FLAVOR also provides an extensive library of parton-level Green's functions and Wilson coefficients of many effective quark and lepton operators (see Table [3\)](#page-9-0). This set actually contains many more functions than are necessary to compute the quantities listed in Table [1.](#page-1-0) These intermediate building blocks can be used by SUSY FLAVOR users to construct amplitudes for processes beyond those already fully implemented by dressing appropriate combinations of available form factors in QCD corrections and hadronic matrix elements, without repeating tedious one-loop SUSY calculations from scratch. For instance, the form factors implemented in SUSY\_FLAVOR for the analysis of  $B \to X_s \gamma$  and  $B_{d(s)} \to l^+l^-$  decays [\[3,](#page-44-2) [12\]](#page-44-9) are sufficient to also calculate the  $B \to Kl^+l^-$  decay rate.

SUSY FLAVOR internally uses the conventions of Ref. [\[14\]](#page-44-4), however in order to facilitate comparison with other programs that analyze various sectors of MSSM, we have implemented an option to input parameters in the SLHA2 format [\[42\]](#page-46-6).

SUSY FLAVOR has been written in FORTRAN 77 and runs fairly quickly; it is capable of producing a reasonably wide-range scan over the MSSM parameters within hours or days on a typical personal computer.

The SUSY FLAVOR library is an open project. We want to gradually add more features in its future versions. In particular, we plan to:

- add more observables in the B-meson system, like the CP asymmetries in  $\bar{B}B$  meson mixing and in  $B \to X_s \gamma$  decay, as well as observables associated with  $B \to K l^+ l^$ decay.
- add observables for lepton flavor-violating processes like  $\ell^J \to \ell^I \gamma$ ,  $\ell^J \to \ell^K \ell^L \ell^M$ , and for the lepton anomalous magnetic moments,  $(g - 2)$
- include quantities related to FCNCs in the top sector, like  $t \to cX$  with  $X =$  $\gamma$ , Z, g, H, in order to probe the flavor violation in up-squark mass matrices that are (almost) unconstrained to this moment.
- implement full resummation of leading large tan  $\beta$  effects beyond the MFV scenario.

With the increasing accuracy of experimental data on flavor and CP violation in rare

processes, it may eventually become possible to not only constrain the MSSM parameters, but also, if significant deviations from the SM predictions are found, to recover their actual values. For that multi-process analysis, such as the one performed by SUSY FLAVOR, will be necessary. Therefore, we hope that SUSY FLAVOR becomes an important tool that is useful not only to theorists working on MSSM but also to experimentalists fitting the MSSM onto forthcoming data from the Tevatron, LHC, and B-factories.

### Acknowledgments

Authors would like to thank A. Buras, T. Ewerth, M. Misiak, C. Savoy, L. Slawianowska and S. Pokorski for collaboration in performing theoretical calculations used in SUSY FLAVOR and for helping to check and debug some of its sections. We would also like to thank W. Altmannshofer, D. Guadagnoli and M. Wick for careful checking the  $Br(B \to X_s \gamma)$  code and reporting some inconsistencies.

This work is supported by the RTN European Programme, MRTN-CT-2006-035505 (HEP-TOOLS, Tools and Precision Calculations for Physics Discoveries at Colliders). JR was also supported in part the Polish Ministry of Science and Higher Education Grant N N202 230337. J.R. and A.D. acknowledge partial support by the EU FP6 Marie Curie Research and Training Network "UniverseNet" (MRTN-CT-2006-035863). P.T. was supported by a Marshall Scholarship and a National Science Foundation Graduate Research Fellowship.

# <span id="page-30-0"></span>A Installation of the program

The installation and execution of SUSY\_FLAVOR is very simple. On Unix or Linux systems, just follow these steps :

- 1. Download the code from [http://www.fuw.edu.pl/susy](http://www.fuw.edu.pl/susy_flavor) flavor and unpack it.
- 2. Change directory into susy flavor.
- 3. Edit Makefile and change F77 = gfortran and FOPT =  $-0$  -fno-automatic -Wall into your compiler name and options, respectively.
- 4. Exit Makefile and type make (or gmake).
- 5. If everything go through the code will ask you whether to read the input file susy flavor.in or to use the parameters defined inside the driver file.
- 6. To run the code from now on just type ./sflav.

The authors tested SUSY FLAVOR on Linux machines. With few straightforward modifications the procedure describe above can be adapted to install program on other systems.

The output of the program is displayed on the screen. In addition a file named massm\_data.txt is created. It contains information about the MSSM Lagrangian parameters and the treelevel mass spectrum corresponding to the input parameter set. A sample set of input parameters and corresponding SUSY FLAVOR output are listed in the following appendices.

# <span id="page-31-0"></span>B Example of the SUSY FLAVOR initialization sequence

Below we present the contents of susy flavor.f, the master driver file for the SUSY FLAVOR library. The driver program illustrates the correct initialization sequence for all relevant MSSM parameters (see Section [4\)](#page-12-0) and shows how to perform calls to the routines calculating physical observables (Section [5\)](#page-19-0).

The driver file asks if the input parameters should be given directly inside the program or read from the default input file named susy\_flavor. in (in this case skipping the values given in the program). Defining the input parameters in the separate file is probably more straightforward, but the ability to initialize parameters from within the program could be more useful for performing multi-dimensional scans over the MSSM parameter space.

```
program susy flavor
implicit double precision (a-h,o-z)
dimension sl1(3),slr(3),sd1(3),squ(3),sdd(3)double complex asl(3),asu(3),asd(3)
double complex slmi_1(3), slmi_r(3), slmi_l(r(3,3))double complex sqmi1(3), sdmir(3), sumir(3)double complex sdmi_l(r(3,3),sum_l(r(3,3))double complex amg,amgg,amue
common/sf cont/eps,indx(3,3),iconv
```
c decide if input parameters are read from file susy flavor.in or defined inside the program write(\*,'(a,\$)')'Read input from file susy\_flavor.in (no=1,yes=2)?  $read(*,*)$  input\_type if (input\_type.eq.2) then call sflav\_input ! Parameters read from file susy\_flavor.in goto 100

```
end if
```
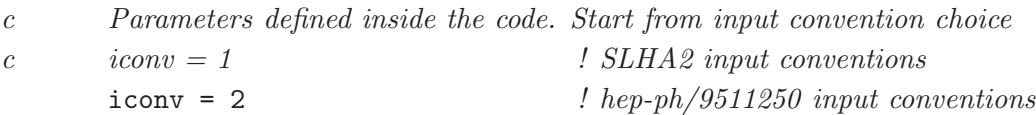

```
c SM basic input initialization
    zm0 = 91.1876d0 ! M_Zwm0 = 80.398d0 ! M_W
```

```
alpha_z = 1/127.934d0 ! alpha_em(M_Z)call vpar update(zm0,wm0,alpha z)
c QCD parameters
      alpha_s = 0.1172d0 ! alpha_s(M_Z)call lam fit(alpha s) ! fits Lambda_QCD at 3 loop level
      call lam fit nlo(alpha s) \qquad ! fits Lambda QCD at NLO level
c CKM matrix initialization
      alam = 0.2258d0 ! lambdaapar = 0.808d0 ! A
      \text{rho bar} = 0.177d0 ! \text{rho bar}etabar = 0.360d0 ! eta barcall ckm wolf(alam,apar,rhobar,etabar)
c Fermion mass initialization, input: MSbar running quark masses
      top\_scale = 163.2d0top = 163.2d0 ! m_t(top\_scale)bot\_scale = 4.17d0bot = 4.17d0 ! m_b(bot\_scale)call init_fermion_sector(top,top_scale,bot,bot_scale)
c Higgs sector parameters
      pm = 200 ! M_Atane = 10 ! tan(beta)a_{\text{mue}} = (200. d0, 100. d0) ! mu parameter
      call init_higgs_sector(pm,tanbe,amue,ierr)
      if (ierr.ne.0) stop 'negative tree level Higgs mass<sup>2</sup>?'
c Gaugino sector parameters: if M1=0 set here then program uses M1 = 5s_W^2/3c_W^2 M2
      \text{angg} = (0. d0, 0. d0) ! M1 (bino mass, complex)
      \text{amg} = (200. d0, 0. d0) ! M2 (wino mass, complex)
      amglu = 3*abs(am) ! M3 (gluino mass)
      call init ino sector(amgg,amg,amglu,amue,tanbe,ierr)
      if (ierr.ne.0) write(*,*) '-ino mass below M_Z/2?'
c Slepton diagonal soft breaking parameters
      sl1(1) = 300.d0 ! left selectron mass scale
      sl1(2) = 300.d0 ! left smuon mass scale
      sl1(3) = 300.d0 ! left stau mass scale
      slr(1) = 300.d0 ! right selectron mass scale
      \text{slr}(2) = 300.d0 \qquad ! right smuon mass scale
      slr(3) = 300.d0 ! right stau mass scale
c Dimensionless (normalized to masses) slepton diagonal LR mixing
```
 $as1(1) = (1.d0, 0.d0)$  ! 1st generation  $as1(2) = (1.d0, 0.d0)$  ! 2nd generation  $as1(3) = (1.d0, 0.d0)$  ! 3rd generation c Slepton LL and RR mass insertions (hermitian matrices, only upper part given) c slmi $x(1)$ , slmi $x(2)$ , slmi $x(3)$  are 12,23,31 entry, respectively do i=1,3  $sImi_l(i) = (0.d0, 0.d0)$  ! slepton LL mass insertion  $\texttt{slmi\_r}(i) = (0.d0, 0.d0)$  ! slepton RR mass insertion end do  $sImi_1(2) = (2.d-2, 1.d-2)$  ! example, non-vanishing LL 23 entry c Slepton LR mass insertions, non-hermitian in general do i=1,3 do  $i=1,3$ slmi $\text{lr}(i,j) = (0.d0,0.d0)$  ! slepton LR ij mass insertion end do end do c Calculate slepton physical masses and mixing angles call init\_slepton\_sector(sll,slr,asl,ierr,slmi\_l,slmi\_r,slmi\_lr) if (ierr.ne.0) stop 'negative tree level slepton mass<sup>2</sup>?' c Squark diagonal soft breaking parameters  $sq1(1) = 500 \ldots$   $left. right \; squark \; mass, 1st \; generation$  $sq1(2) = 500. d0$  ! left squark mass, 2nd generation  $sq1(3) = 400.d0$  ! left squark mass, 3rd generation  $sqd(1) = 550.d0$  ! right down squark mass  $sqd(2) = 550.d0$  ! right strange squark mass  $sqd(3) = 300.d0$  ! right sbottom mass  $squ(1) = 450.d0$  ! right up squark mass  $squ(2) = 450. d0$  ! right charm squark mass  $squ(3) = 200 \ldotp d0$  ! right stop mass c Dimensionless (normalized to masses) squark diagonal LR mixing  $\text{asd}(1) = (1. d0, 0. d0)$  ! down squark LR mixing, 1st generation  $\texttt{asd}(2) = (1. d0, 0. d0)$  ! down squark LR mixing, 2nd generation  $asd(3) = (1.d0, 0.d0)$  ! down squark LR mixing, 3rd generation  $\text{asu}(1) = (1. d0, 0. d0)$  ! up squark LR mixing, 1st generation  $asu(2) = (1.d0, 0.d0)$  ! up squark LR mixing, 2nd generation  $asu(3) = (1.d0, 0.d0)$  ! up squark LR mixing, 3rd generation c Squark LL and RR mass insertions (hermitian matrices, only upper part given) c sqmi\_l(1),sqmi\_l(2), sqmi\_l(3) are  $12,23,31$  entry, respectively, etc. do i=1,3  $\text{sgmi}\_\text{l}(i) = (0. d0, 0. d0)$  ! squark LL mass insertion sumi  $\mathbf{r}(i) = (0. d0, 0. d0)$  ! up-squark RR mass insertion  $sdmi_r(i) = (0.d0, 0.d0)$  ! down-squark RR mass insertion end do

```
sqmi \lceil (2) \rceil = (2 \cdot d - 2, -1 \cdot d - 2) ! example, non-vanishing LL 23 entry
c Squark LR mass insertions, non-hermitian in general
        do i=1,3
          do j=1,3
            sumi \text{lr}(i,j) = (0. d0, 0. d0) ! up-squark LR ij mass insertion
            sdmi \text{lr}(i,j) = (0. d0, 0. d0) ! down-squark LR ij mass insertion
          end do
        end do
c Calculate squark physical masses and mixing angles
        call init_squark_sector(sql,squ,sqd,asu,asd,ierr,sqmil,sumir,
       $ sdmi r,sumi lr,sdmi lr)
        if (ierr.ne.0) stop 'negative tree level squark mass<sup>2</sup>?'
c reset status of physical Higgs mass after parameter changes
        call reset phys data
c Neutral CP-even Higgs masses in the 1-loop Effective Potential Approximation.
c Only real mu, A_t, A_b allowed - replace x \rightarrow abs(x)call fcorr EPA(tanbe,pm,top,abs(amue),sql(3),sqd(3),squ(3),
       $ abs(asd(3)),abs(asu(3)),ierr)
        if (ierr.ne.0) stop 'negative 1-loop EPA CP-even Higgs mass<sup>2</sup>?'
100 continue \frac{1}{2} continue \frac{1}{2} continue \frac{1}{2} End of input section \frac{1}{2}c Control output: Lagrangian parameters and tree level masses written on file mssm data.txt
        if1 = 1 ! output file number
        open(ifl,file='mssm data.txt',status='unknown')
        call print_MSSM_par(ifl) : Lagrangian parameters
        call print MSSM masses(ifl) ! tree level physical masses
        close(ifl)
c Results for implemented rare decays:
        write(*,99)'Electric dipole moments:'
        write(*, 99)'Electron EDM = ', edm_1(1)write(*, 99)'Muon EDM = ', edm_1(2)write(*, 99)'Tau EDM = ', edm_1(3)
        write(*, 99)'<i>Neutron EDM = '</i>, edm_n()write(*,99)'Neutrino K decays:'
        call k_pivv(br_k0,br_kp)
        write(*,99)'BR(K_L^0 \rightarrow \text{pi}^0 \text{ vv}) =',br_k0
        write(*,99)'BR(K^+ \rightarrow p i^+ \text{ vv}) =',br_kp
        write(*,99)'Leptonic B decays:'
        write(*,99)'BR(B_d \rightarrow mu<sup>+</sup> mu<sup>-</sup>) = ',b_ll(3,1,2,2)
        write(*,99)'BR(B_s \rightarrow mu<sup>+</sup> mu<sup>-</sup>) = ',b_11(3,2,2,2)
```

```
write(*,99)'B\rightarrow X<sub>-</sub>s photon decay:'
c Physical quantities for BR(B\rightarrow X_s g) calculation
       delb = 0.99d0 ! Photon energy infrared cutoff
       amiu b= 4.8d0 ! Renormalization scale miu b
       write(*, 99)'BR(B \rightarrow X_S gamma) = ', b x g_n1(delb, amin_b)write(*,99)'KK mixing:'
       call dd_kaon(eps_k,delta_mk)
       write(*, 99)'eps K = ',eps kwrite(*, 99)'Delta mK = ', delta mk
       write(*,99)'DD mixing:'
       call uu dmeson(delta md)
       write(*, 99)'Delta mD = ', delta md
       write(*,99)'BB mixing:'
       call dd bmeson(1,delta mbd)
       write(*,99)'Delta m B_d = ',delta mbd
       call dd bmeson(2,delta mbs)
       write(*, 99)'Delta mB_s = ', delta mbs
       99 format(a,1pe11.4)
       end
```
## <span id="page-35-0"></span>C Example of SUSY FLAVOR input file

By default, the driver file susy flavor.f reads input parameters from the file susy flavor.in. Below we provide an example input file defining a set of parameters equivalent to those in the driver file presented in Appendix [B.](#page-31-0)

```
# Example input of SUSY FLAVOR in Les Houches Accord-like format
#
# CAUTION: users can modify numerical data in this file but they
# should not remove existing data lines within blocks SMINPUTS,
# VCKMIN, EXTPAR, MSL2IN, MSE2IN, MSQ2IN, MSU2IN, MSD2IN, TEIN, TUIN,
# TDIN, IMMSL2IN, IMMSE2IN, IMMSQ2IN, IMMSU2IN, IMMSD2IN, IMTEIN,
# IMTUIN, IMTDIN. New data lines in each block can be added but only
# after the already defined ones. Also, comment-only lines starting
# from # as a first character can be added only just after or before
# Block XXX statements, i.e. not between data lines. Otherwise
# SUSY FLAVOR input routine sflav input will denounce input file as
```

```
# corrupted or read incorrect values.
#
# Full new data blocks can be added, sflav_input will ignore them.
#
Block MODSEL # Select model
  1 0   # General MSSM
  3 0    # MSSM particle content
   4 0 # R-parity conserving MSSM
  5 2 # CP violated
   6 3 4 + Lepton and quark flavor violated
Block SOFTINP \qquad # Choose convention for the soft terms
# convention = 1:
# sfermion input parameters in SLHA2 conventions
# convention = 2:
# sfermion input parameters in conventions of hep-ph/9511250
# input_type = 1:
# sfermion off-diagonal terms given as dimensionless mass insertions
# LR diagonal terms given as dimensionless parameters
# input_type = 2:
# sfermion soft terms given as absolute values
# See comment in Blocks MSXIN2, TXIN below
   hep-ph/9511250
  2 1 # input_type (dimension of soft mass entries)
Block SMINPUTS \qquad # Standard Model inputs
   1 1.279340000e+02 # alpha−1 SM MSbar(MZ)
  3 1.172000000e-01 # alpha s(MZ) SM MSbar
   4 9.118760000e+01 # MZ(pole)
  5 4.170000000e+00 # mb(mb) SM MSbar
   6 1.632000000e+02 # mtop(mt) SM MSbar
  7 1.777000000e+00 # mtau(pole)
   11 5.110000000e-04 # me(pole)
   13 1.056590000e-01 # mmu(pole)
  21 7.000000000e-03 # md(2 GeV) MSbar
  22 4.000000000e-03 # mu(2 GeV) MSbar
  23 1.100000000e-01 # ms(2 GeV) MSbar
   24 1.279000000e+00 # mc(mc) MSbar
  30 8.039800000e+01 # MW (pole), not standard SLHA2 entry!!!
Block VCKMIN # CKM matrix
   1 2.258000000e-01 # lambda
  2 8.080000000e-01 # A
   3 1.770000000e-01 # rho bar
   4 3.600000000e-01 # eta bar
Block EXTPAR * non-minimal input parameters, real part
   1 0.000000000e+02 # Re(m1), U(1) gaugino mass
```

```
2 2.000000000e+02 # Re(m2), SU(2) gaugino mass
   3 6.000000000e+02 # m3, SU(3) gaugino mass
   23 2.000000000e+02 # Re(mu)
   25 1.000000000e+01 # tan(beta)
   26 2.000000000e+02 # MA
Block IMEXTPAR # non-minimal input parameters, imaginary part
   1 0.000000000e+00 # Im(m1), U(1) gaugino mass
   2 0.000000000e+00 # Im(m2), SU(2) gaugino mass
   23 1.000000000e+02    # Im(mu)
# if abs(m1) = 0 SUSY_FLAVOR uses m1=5/3 s_W<sup>2</sup>/c_W<sup>2</sup> m2
#
# Soft sfermion mass matrices
#
# Off-diagonal entries may be given as absolute entries or as
# dimensionless mass insertions - then real off-diagonal entries of
# SLHA2 blocks are calculated by SUSY FLAVOUR as
# M^2(I,J) = (mass insertion)(I,J) sqrt(M^2(I,I) M^2(J,J))
# (see comments at the top of subroutine sflav_input)
#
# Below we give an example of dimensionless off-diagonal entries
#
Block MSL2IN \qquad # left soft slepton mass matrix, real part
   1 1 9.000000000e+04 \# Left slepton diagonal mass<sup>2</sup>, 1st generation
   2 2 9.000000000e+04 \qquad # Left slepton diagonal mass<sup>2</sup>, 2nd generation
   3 3 9.000000000e+04 \qquad # Left slepton diagonal mass<sup>2</sup>, 3rd generation
   1 2 0.000000000e+00 # Dimensionless left slepton mass insertion 12
   2 3 2.000000000e-02 # Dimensionless left slepton mass insertion 23
   1 3 0.000000000e+00 # Dimensionless left slepton mass insertion 13
Block IMMSL2IN # left soft slepton mass matrix, imaginary part
   1 2 0.000000000e+00 # Dimensionless left slepton mass insertion 12
   2 3 1.000000000e-02 # Dimensionless left slepton mass insertion 23
   1 3 0.000000000e+00 # Dimensionless left slepton mass insertion 13
Block MSE2IN All and All and All and All and All and All and All and All and All and All and All and All and A
   1 1 9.000000000e+04 \# Right selectron diagonal mass<sup>2</sup>
   2 2 9.000000000e+04 \# Right smuon diagonal mass<sup>2</sup>
   3 3 9.0000000000e+04 \qquad # Right stau diagonal mass<sup>2</sup>
   1 2 0.000000000e+00 # Dimensionless right slepton mass insertion 12
   2 3 0.000000000e+00 # Dimensionless right slepton mass insertion 23
   1 3 0.000000000e+00 # Dimensionless right slepton mass insertion 13
Block IMMSE2IN \# right soft slepton mass matrix, imaginary part
   1 2 0.000000000e+00 # Dimensionless right slepton mass insertion 12
   2 3 0.000000000e+00 # Dimensionless right slepton mass insertion 23
   1 3 0.000000000e+00 # Dimensionless right slepton mass insertion 13
Block MSQ2IN All areas # left soft squark mass matrix, real part
```

```
1 1 2.500000000e+05 \# Left squark diagonal mass<sup>2</sup>, 1st generation
   2 2 2.500000000e+05 \# Left squark diagonal mass<sup>2</sup>, 2nd generation
   3 3 1.600000000e+05 \# Left squark diagonal mass<sup>2</sup>, 3rd generation
   1 2 0.000000000e+00 # Dimensionless left squark mass insertion 12
   2 3 2.000000000e-02 # Dimensionless left squark mass insertion 23
   1 3 0.000000000e+00 # Dimensionless left squark mass insertion 13
Block IMMSQ2IN # left soft squark mass matrix, imaginary part
   1 2 0.000000000e+00 # Dimensionless left squark mass insertion 12
   2 3 -1.000000000e-02 # Dimensionless left squark mass insertion 23
   1 3 0.000000000e+00 # Dimensionless left squark mass insertion 13
Block MSU2IN All areas in the Contract of the Human # right soft up-squark mass matrix, real part
   1 1 2.025000000e+05 \# Right u-squark diagonal mass<sup>2</sup>
   2 2 2.025000000e+05 \# Right c-squark diagonal mass<sup>2</sup>
   3 3 4.000000000e+04 \qquad # Right stop diagonal mass<sup>2</sup>
   1 2 0.000000000e+00 # Dimensionless right up-squark mass insertion 12
   2 3 0.000000000e+00 # Dimensionless right up-squark mass insertion 23
   1 3 0.000000000e+00 # Dimensionless right up-squark mass insertion 13
Block IMMSU2IN # right soft up-squark mass matrix, imaginary part
   1 2 0.000000000e+00 # Dimensionless right up-squark mass insertion 12
   2 3 0.000000000e+00 # Dimensionless right up-squark mass insertion 23
   1 3 0.000000000e+00 # Dimensionless right up-squark mass insertion 13
Block MSD2IN # right soft down-squark mass matrix, real part
   1 1 3.025000000e+05 \# Right d-squark diagonal mass<sup>2</sup>
   2 2 3.025000000e+05 \# Right s-squark diagonal mass<sup>2</sup>
   3 3 9.0000000000e+04 \qquad # Right sbottom diagonal mass<sup>2</sup>
   1 2 0.000000000e+00 # Dimensionless right down-squark mass insertion 12
   2 3 0.000000000e+00 # Dimensionless right down-squark mass insertion 23
   1 3 0.000000000e+00 # Dimensionless right down-squark mass insertion 13
Block IMMSD2IN # right soft down-squark mass matrix, imaginary part
   1 2 0.000000000e+00 # Dimensionless right down-squark mass insertion 12
   2 3 0.000000000e+00 # Dimensionless right down-squark mass insertion 23
   1 3 0.000000000e+00 # Dimensionless right down-squark mass insertion 13
#
# Soft sfermion trilinear mixing matrices
#
# LR mixing parameters can be given as absolute entries or as
# dimensionless diagonal A-terms and dimensionless ff-diagonal mass
# insertions - see comments at the top of subroutine sflav_input
#
# Below we give an example of dimensionless A terms.
#
# Diagonal entries below are dimensionless "A parameters"
# Diagonal entries of SLHA2 LR blocks are calculated by SUSY FLAVOUR as
# TL(I,I) = AL(I,I) Yukawa L(I) sqrt(ML<sup>2</sup>(I,I)*ME<sup>2</sup>(I,I))
```

```
# TU(I,I) = AU(I,I) Yukawa_U(I) sqrt(MQ<sup>2</sup>(I,I)*MU<sup>2</sup>(I,I))
# TD(I,I) = AD(I,I) Yukawa D(I) sqrt(MQ<sup>2</sup>(I,I)*MD<sup>2</sup>(I,I))
#
# Off-diagonal entries are dimensionless "mass insertions"
# Off-diagonal entries of SLHA2 LR blocks are calculated by SUSY FLAVOUR as
#
# TL(I,J) = AL(I,J) sqrt(2 ML<sup>2</sup>(I,I)*ME<sup>2</sup>(J,J))/v1
# TU(I,J) = AU(I,J) sqrt(2 MQ^2(I,I)*MU^2(J,J)/V2# TD(I,J) = AD(I,J) sqrt(2 MQ^2(I,I)*MD^2(J,J))/v1#
Block TEIN Allect # slepton trilinear mixing, dimensionless, real part
   1 1 1.000000000e+00 # Diagonal AL term, 1st generation
   2 2 1.000000000e+00 # Diagonal AL term, 2nd generation
   3 3 1.000000000e+00 # Diagonal AL term, 3rd generation
   1 2 0.000000000e+00 # Slepton LR mass insertion 12
   2 1 0.000000000e+00 # Slepton LR mass insertion 21
   2 3 0.000000000e+00 # Slepton LR mass insertion 23
   3 2 0.000000000e+00 # Slepton LR mass insertion 32
   1 3 0.000000000e+00 # Slepton LR mass insertion 13
   3 1 0.000000000e+00 # Slepton LR mass insertion 31
Block IMTEIN * slepton trilinear mixing, dimensionless, imag. part
   1 1 0.000000000e+00 # Diagonal AL term, 1st generation
   2 2 0.000000000e+00 # Diagonal AL term, 2nd generation
   3 3 0.000000000e+00 # Diagonal AL term, 3rd generation
   1 2 0.000000000e+00 # Slepton LR mass insertion 12
   2 1 0.000000000e+00 # Slepton LR mass insertion 21
   2 3 0.000000000e+00 # Slepton LR mass insertion 23
   3 2 0.000000000e+00 # Slepton LR mass insertion 32
   1 3 0.000000000e+00 # Slepton LR mass insertion 13
   3 1 0.000000000e+00 # Slepton LR mass insertion 31
Block TUIN *** up-squark trilinear mixing, dimensionless, real part
   1 1 1.000000000e+00 # Diagonal AU term, 1st generation
   2 2 1.000000000e+00 # Diagonal AU term, 2nd generation
   3 3 1.000000000e+00 # Diagonal AU term, 3rd generation
   1 2 0.000000000e+00 # Up-squark LR mass insertion 12
   2 1 0.000000000e+00 # Up-squark LR mass insertion 21
   2 3 0.000000000e+00 # Up-squark LR mass insertion 23
   3 2 0.000000000e+00 # Up-squark LR mass insertion 32
   1 3 0.000000000e+00 # Up-squark LR mass insertion 13
   3 1 0.000000000e+00 # Up-squark LR mass insertion 31
Block IMTUIN *** up-squark trilinear mixing, dimensionless, imag. part
   1 1 0.000000000e+00 # Diagonal AU term, 1st generation
   2 2 0.000000000e+00 # Diagonal AU term, 2nd generation
   3 3 0.000000000e+00 # Diagonal AU term, 3rd generation
```
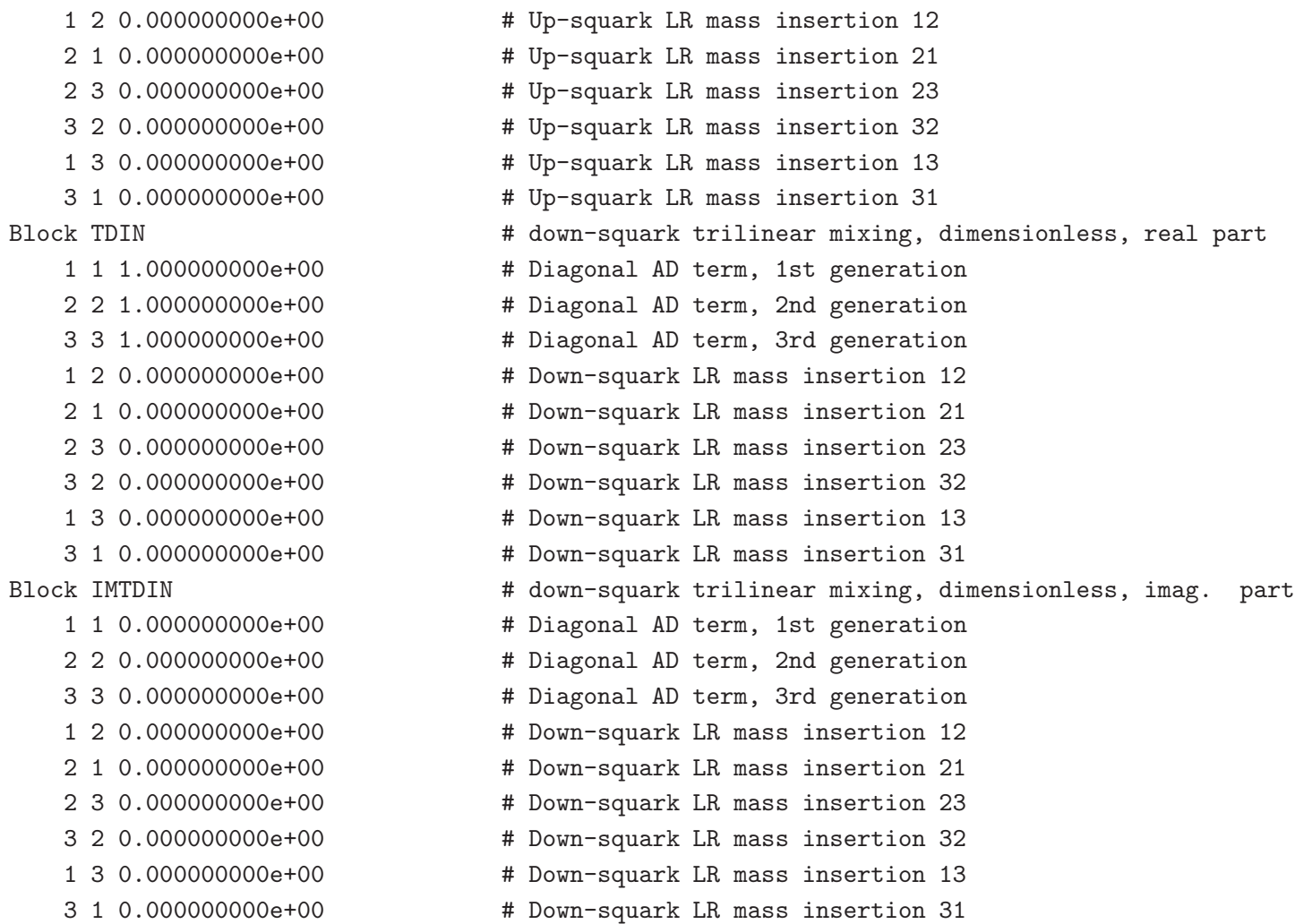

## <span id="page-40-0"></span>D Example of SUSY FLAVOR output

The parameters defined inside the driver program in Appendix [B](#page-31-0) and in the input file listed in Appendix [C](#page-35-0) should produce identical output. We enclose it here so that SUSY FLAVOR users can check that the program gives the same result on their own computers and FOR-TRAN compilers.

The driver file susy\_flavor.f writes the MSSM Lagrangian parameters and tree-level particle masses to the file mssm data.txt. For the parameters defined in Appendices [B](#page-31-0) and [C](#page-35-0) one has:

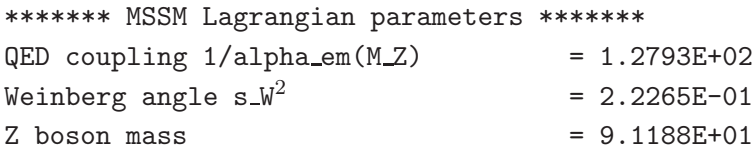

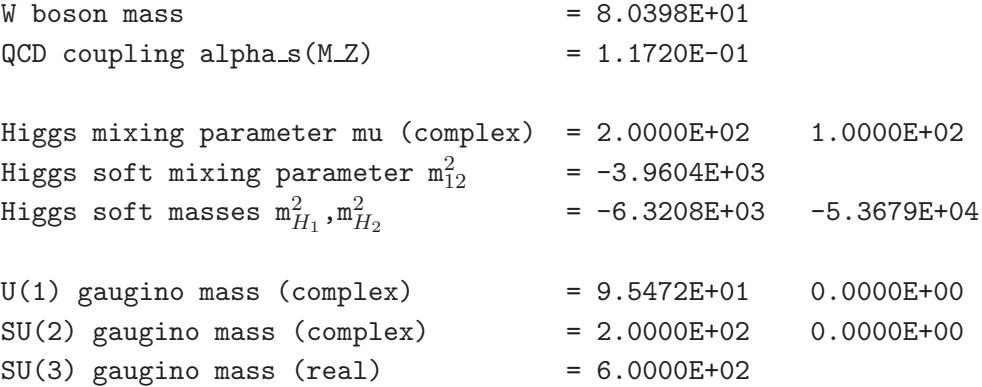

Left slepton mass matrix, real part:

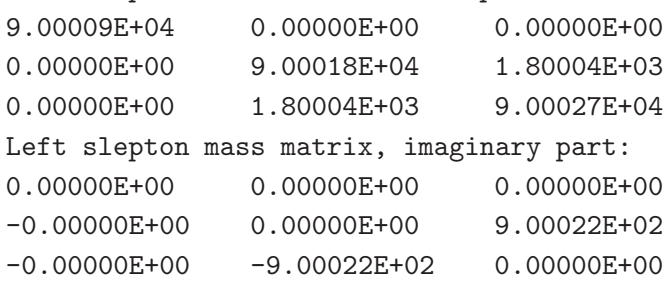

Right slepton mass matrix, real part:

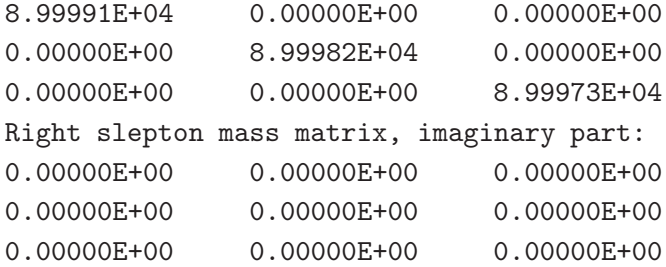

Slepton LR mixing matrix, real part:

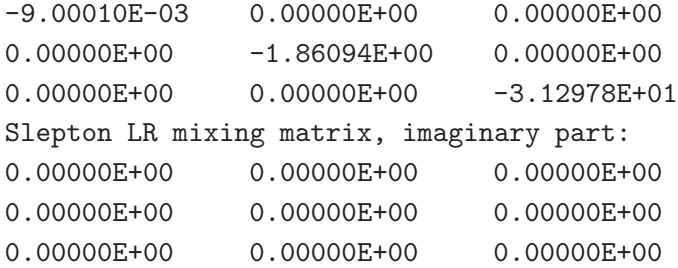

Left squark mass matrix, real part:

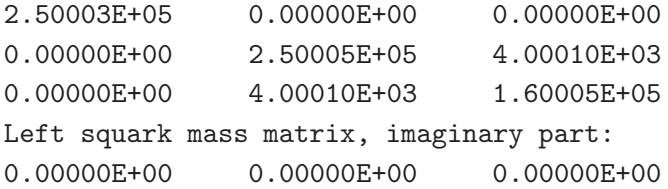

```
0.00000E+00 0.00000E+00 -2.00005E+03
0.00000E+00 2.00005E+03 0.00000E+00
Right up-squark mass matrix, real part:
2.02498E+05 0.00000E+00 0.00000E+00
0.00000E+00 2.02496E+05 0.00000E+00
0.00000E+00 0.00000E+00 3.99988E+04
Right up-squark mass matrix, imaginary part:
0.00000E+00  0.00000E+00  0.00000E+00
0.00000E+00  0.00000E+00  0.00000E+00
0.00000E+00 0.00000E+00 0.00000E+00
Right down-squark mass matrix, real part:
3.02497E+05 0.00000E+00 0.00000E+00
0.00000E+00 3.02494E+05 0.00000E+00
0.00000E+00 0.00000E+00 8.99973E+04
Right down-squark mass matrix, imaginary part:
0.00000E+00  0.00000E+00  0.00000E+00
0.00000E+00 0.00000E+00 0.00000E+00
0.00000E+00 0.00000E+00 0.00000E+00
Up-squark LR mixing matrix, real part:
6.18168E-03 0.00000E+00 0.00000E+00
0.00000E+00    1.79332E+00    0.00000E+00
0.00000E+00 0.00000E+00 2.71002E+02
Up-squark LR mixing matrix, imaginary part:
0.00000E+00  0.00000E+00  0.00000E+00
0.00000E+00 0.00000E+00 0.00000E+00
0.00000E+00  0.00000E+00  0.00000E+00
Down-squark LR mixing matrix, real part:
-1.19597E-01 0.00000E+00 0.00000E+00
0.00000E+00 -1.87938E+00 0.00000E+00
0.00000E+00  0.00000E+00  -5.56628E+01
Down-squark LR mixing matrix, imaginary part:
0.00000E+00  0.00000E+00  0.00000E+00
0.00000E+00 0.00000E+00 0.00000E+00
0.00000E+00  0.00000E+00  0.00000E+00
****** Particle masses in GeV: *******
* Fermion masses **
Charged lepton masses 5.110E-04 1.057E-01 1.777E+00
Running u quark masses at m_t scale 2.220E-03 6.440E-01 1.632E+02
Running d quark masses at m_t scale 3.885E-03 6.104E-02 2.737E+00
```

```
* Higgs masses **
Tree level (H,h,A,H+): 2.010E+02 8.893E+01 2.000E+02 2.156E+02
1-loop, EPA approximation (H,h): 2.005E+02 1.137E+02
* Tree level SUSY masses **
Sneutrino masses 2.897E+02 2.931E+02 2.965E+02
Slepton masses 2.953E+02 3.028E+02 3.030E+02 3.037E+02 3.038E+02 3.114E+02
U squark masses 2.178E+02 4.486E+02 4.487E+02 4.489E+02 4.971E+02 4.974E+02
D squark masses 2.999E+02 4.049E+02 5.035E+02 5.037E+02 5.505E+02 5.505E+02
Chargino masses 1.552E+02 2.808E+02
Neutralino masses 8.865E+01 1.584E+02 2.322E+02 2.808E+02
Gluino mass 6.000E+02
```
The output for the physical observables is printed on the standard output, usually the computer screen of the console. It should look like:

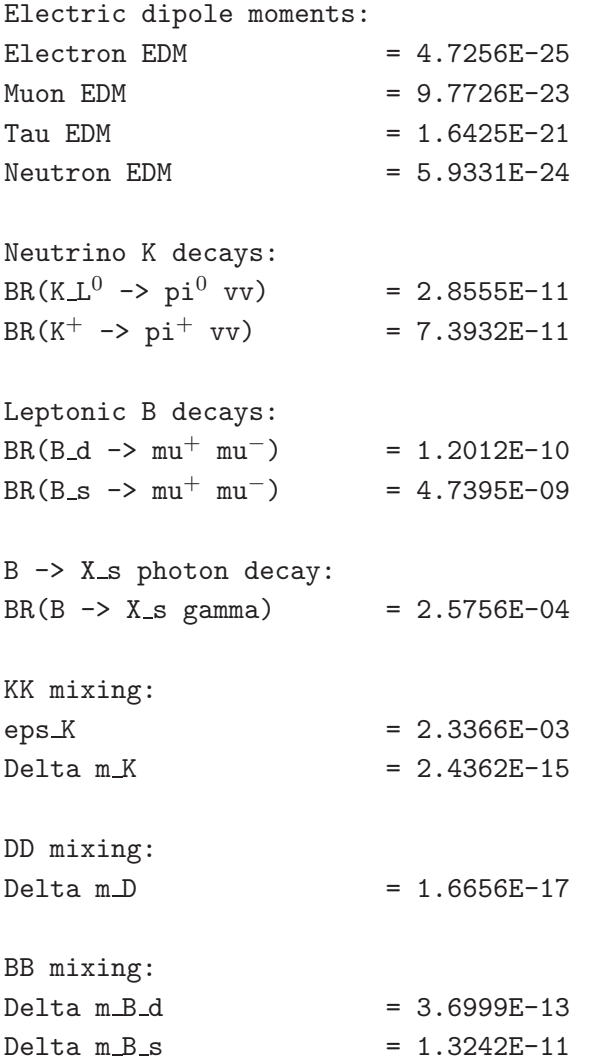

### <span id="page-44-0"></span>References

- [1] For reviews, see for example,
	- H. P. Nilles, Phys. Rept. 110, 1 (1984).
	- H. E. Haber and G. L. Kane, Phys. Rept. 117, 75 (1985).
	- S. P. Martin, [arXiv:hep-ph/9709356.](http://arxiv.org/abs/hep-ph/9709356)

S. Weinberg, "The quantum theory of fields. Vol. 3: Supersymmetry," *Cambridge, UK: Univ. Pr. (2000) 419 p*

- <span id="page-44-2"></span><span id="page-44-1"></span>[2] For a recent review, A. J. Buras, "Flavour Theory: 2009," [arXiv:0910.1032](http://arxiv.org/abs/0910.1032) [hep-ph]. M. Artuso *et al.*, Eur. Phys. J. C 57 (2008) 309 [\[arXiv:0801.1833](http://arxiv.org/abs/0801.1833) [hep-ph]].
- <span id="page-44-7"></span>[3] M. Misiak, S. Pokorski and J. Rosiek, "Supersymmetry and the FCNC effects" Adv. Ser. Direct. High Energy Phys. 15 (1998) 795 [\[arXiv:hep-ph/9703442\]](http://arxiv.org/abs/hep-ph/9703442).
- [4] S. Pokorski, J. Rosiek and C. A. Savoy, Nucl. Phys. B 570 (2000) 81 [\[arXiv:hep-ph/9906206\]](http://arxiv.org/abs/hep-ph/9906206).
- [5] J. Rosiek, Acta Phys. Polon. B 30 (1999) 3379.
- [6] A. J. Buras, P. H. Chankowski, J. Rosiek and L. Slawianowska, Nucl. Phys. B 619 (2001) 434 [\[arXiv:hep-ph/0107048\]](http://arxiv.org/abs/hep-ph/0107048).
- [7] J. Rosiek, [arXiv:hep-ph/0108226.](http://arxiv.org/abs/hep-ph/0108226)
- [8] A. J. Buras, P. H. Chankowski, J. Rosiek and L. Slawianowska, Phys. Lett. B 546 (2002) 96 [\[arXiv:hep-ph/0207241\]](http://arxiv.org/abs/hep-ph/0207241).
- <span id="page-44-6"></span>[9] P. H. Chankowski and J. Rosiek, Acta Phys. Polon. B 33 (2002) 2329 [\[arXiv:hep-ph/0207242\]](http://arxiv.org/abs/hep-ph/0207242).
- <span id="page-44-8"></span>[10] A. J. Buras, P. H. Chankowski, J. Rosiek and L. Slawianowska, Nucl. Phys. B 659 (2003) 3 [\[arXiv:hep-ph/0210145\]](http://arxiv.org/abs/hep-ph/0210145).
- <span id="page-44-9"></span>[11] A. J. Buras, T. Ewerth, S. Jager and J. Rosiek, Nucl. Phys. B 714 (2005) 103 [\[arXiv:hep-ph/0408142\]](http://arxiv.org/abs/hep-ph/0408142).
- <span id="page-44-3"></span>[12] A. Dedes, J. Rosiek and P. Tanedo, Phys. Rev. D 79 (2009) 055006 [\[arXiv:0812.4320](http://arxiv.org/abs/0812.4320)  $\vert \text{hep-ph} \vert$ .
- <span id="page-44-4"></span>[13] J. Rosiek, [arXiv:0911.3339](http://arxiv.org/abs/0911.3339) [hep-ph].
- <span id="page-44-5"></span>[14] J. Rosiek, Phys. Rev. D 41 (1990) 3464; *erratum* [arXiv:hep-ph/9511250.](http://arxiv.org/abs/hep-ph/9511250)
- [15] A. Dedes, J. R. Ellis and M. Raidal, Phys. Lett. B 549 (2002) 159 [\[arXiv:hep-ph/0209207\]](http://arxiv.org/abs/hep-ph/0209207).
- <span id="page-45-1"></span><span id="page-45-0"></span>[16] B. C. Regan, E. D. Commins, C. J. Schmidt and D. DeMille, Phys. Rev. Lett. 88, 071805 (2002).
- <span id="page-45-2"></span>[17] R. McNabb [Muon g-2 Collaboration], [arXiv:hep-ex/0407008.](http://arxiv.org/abs/hep-ex/0407008)
- <span id="page-45-3"></span>[18] C. Amsler *et al.* [Particle Data Group], Phys. Lett. B 667 (2008) 1.
- <span id="page-45-4"></span>[19] C. A. Baker *et al.*, Phys. Rev. Lett. 97, 131801 (2006) [\[arXiv:hep-ex/0602020\]](http://arxiv.org/abs/hep-ex/0602020).
- <span id="page-45-5"></span>[20] J. K. Ahn *et al.* [E391a Collaboration], Phys. Rev. Lett. 100, 201802 (2008) [\[arXiv:0712.4164](http://arxiv.org/abs/0712.4164) [hep-ex]].
- <span id="page-45-6"></span>[21] A. V. Artamonov *et al.* [E949 Collaboration], Phys. Rev. Lett. 101, 191802 (2008) [\[arXiv:0808.2459](http://arxiv.org/abs/0808.2459) [hep-ex]].
- <span id="page-45-7"></span>[22] B. Aubert *et al.* [BaBar Collaboration], Phys. Rev. D 77 (2008) 032007 [\[arXiv:0712.1516](http://arxiv.org/abs/0712.1516) [hep-ex]].
- [23] T. Aaltonen *et al.* [CDF Collaboration], Phys. Rev. Lett. 100, 101802 (2008) [\[arXiv:0712.1708](http://arxiv.org/abs/0712.1708) [hep-ex]]. Somewhat more relaxed bounds have been obtained by V. M. Abazov *et al.* [D0 Collaboration], Phys. Rev. D 76, 092001 (2007) [\[arXiv:0707.3997](http://arxiv.org/abs/0707.3997) [hep-ex]].
- <span id="page-45-9"></span><span id="page-45-8"></span>[24] B. Aubert *et al.* [BABAR Collaboration], Phys. Rev. Lett. 96 (2006) 241802 [\[arXiv:hep-ex/0511015\]](http://arxiv.org/abs/hep-ex/0511015).
- <span id="page-45-10"></span>[25] M. Acciarri *et al.* [L3 Collaboration], Phys. Lett. B 391 (1997) 474.
- <span id="page-45-11"></span>[26] E. Barberio *et al.* [Heavy Flavor Averaging Group], [arXiv:0808.1297](http://arxiv.org/abs/0808.1297) [hep-ex].
- <span id="page-45-12"></span>[27] A. Abulencia *et al.* [CDF Collaboration], Phys. Rev. Lett. 97 (2006) 242003 [\[arXiv:hep-ex/0609040\]](http://arxiv.org/abs/hep-ex/0609040).
- <span id="page-45-13"></span>[28] J. S. Lee, M. Carena, J. Ellis, A. Pilaftsis and C. E. M. Wagner, Comput. Phys. Commun. 180 (2009) 312 [\[arXiv:0712.2360](http://arxiv.org/abs/0712.2360) [hep-ph]].
- <span id="page-45-14"></span>[29] G. Degrassi, P. Gambino and P. Slavich, Comput. Phys. Commun. 179, 759 (2008) [\[arXiv:0712.3265](http://arxiv.org/abs/0712.3265) [hep-ph]].
- <span id="page-45-15"></span>[30] F. Mahmoudi, Comput. Phys. Commun. 180, 1579 (2009) [\[arXiv:0808.3144](http://arxiv.org/abs/0808.3144) [hep-ph]].
- <span id="page-45-16"></span>[31] S. Heinemeyer, W. Hollik and G. Weiglein, Comput. Phys. Commun. 124, 76 (2000) [\[arXiv:hep-ph/9812320\]](http://arxiv.org/abs/hep-ph/9812320).
- <span id="page-45-17"></span>[32] B. C. Allanach, Comput. Phys. Commun. 143, 305 (2002) [\[arXiv:hep-ph/0104145\]](http://arxiv.org/abs/hep-ph/0104145).
- <span id="page-45-18"></span>[33] A. Djouadi, J. L. Kneur and G. Moultaka, Comput. Phys. Commun. 176, 426 (2007)  $\arXiv:hep-ph/0211331$ .
- [34] W. Porod, Comput. Phys. Commun. 153, 275 (2003) [\[arXiv:hep-ph/0301101\]](http://arxiv.org/abs/hep-ph/0301101).
- <span id="page-46-1"></span><span id="page-46-0"></span>[35] G. Belanger, F. Boudjema, A. Pukhov and A. Semenov, Comput. Phys. Commun. 177, 894 (2007).
- <span id="page-46-2"></span>[36] P. Gondolo, J. Edsjo, P. Ullio, L. Bergstrom, M. Schelke and E. A. Baltz, JCAP 0407 (2004) 008 [\[arXiv:astro-ph/0406204\]](http://arxiv.org/abs/astro-ph/0406204).
- <span id="page-46-3"></span>[37] U. Ellwanger and C. Hugonie, Comput. Phys. Commun. 175 (2006) 290 [\[arXiv:hep-ph/0508022\]](http://arxiv.org/abs/hep-ph/0508022).
- <span id="page-46-4"></span>[38] L. J. Hall and L. Randall, Phys. Rev. Lett. 65 (1990) 2939.
- [39] A. Dedes and A. Pilaftsis, Phys. Rev. D 67 (2003) 015012 [\[arXiv:hep-ph/0209306\]](http://arxiv.org/abs/hep-ph/0209306).
- <span id="page-46-5"></span>[40] A. Crivellin and U. Nierste, [arXiv:0908.4404](http://arxiv.org/abs/0908.4404) [hep-ph].
- <span id="page-46-6"></span>[41] J. Foster, K. I. Okumura and L. Roszkowski, JHEP 0508 (2005) 094.
- <span id="page-46-7"></span>[42] B. Allanach *et al.*, Comput. Phys. Commun. 180 (2009) 8 [\[arXiv:0801.0045](http://arxiv.org/abs/0801.0045) [hep-ph]].
- <span id="page-46-8"></span>[43] A. Dedes, H. Haber and J. Rosiek, JHEP 0711 (2007) 059 [\[arXiv:0707.3718](http://arxiv.org/abs/0707.3718) [hep-ph]].
- <span id="page-46-9"></span>[44] P. Z. Skands *et al.*, JHEP 0407 (2004) 036 [\[arXiv:hep-ph/0311123\]](http://arxiv.org/abs/hep-ph/0311123).
- <span id="page-46-10"></span>[45] G. Buchalla and A. J. Buras, Nucl. Phys. B548 (1999) 309.
- <span id="page-46-11"></span>[46] W. Altmannshofer, A. J. Buras, S. Gori, P. Paradisi and D. M. Straub, Nucl. Phys. B 830 (2010) 17 [\[arXiv:0909.1333](http://arxiv.org/abs/0909.1333) [hep-ph]].
- <span id="page-46-12"></span>[47] A. Manohar, H. Georgi, *Nucl. Phys.* B234 (1984) 189.
- <span id="page-46-13"></span>[48] R. Arnowitt, J. Lopez and D.V. Nanopoulos *Phys. Rev.* D42 (1990) 2423; R. Arnowitt, M. Duff and K. Stelle, *Phys. Rev.* D43 (1991) 3085.
- <span id="page-46-14"></span>[49] F. Mescia and C. Smith, Phys. Rev. D 76 (2007) 034017 [\[arXiv:0705.2025](http://arxiv.org/abs/0705.2025) [hep-ph]].
- <span id="page-46-15"></span>[50] L. Wolfenstein, Phys. Rev. Lett. 51 (1983) 1945.
- <span id="page-46-16"></span>[51] G. Buchalla and A. J. Buras, Nucl. Phys. B412 (1994) 106.
- [52] A. J. Buras, M. Gorbahn, U. Haisch and U. Nierste, Phys. Rev. Lett. 95 (2005) 261805 [\[arXiv:hep-ph/0508165\]](http://arxiv.org/abs/hep-ph/0508165); J. Brod and M. Gorbahn, Phys. Rev. D 78 (2008) 034006 [\[arXiv:0805.4119](http://arxiv.org/abs/0805.4119) [hep-ph]]; G. Isidori, F. Mescia and C. Smith, Nucl. Phys. B 718 (2005) 319 [\[arXiv:hep-ph/0503107\]](http://arxiv.org/abs/hep-ph/0503107).
- <span id="page-46-18"></span><span id="page-46-17"></span>[53] A. J. Buras, S. Jager and J. Urban, Nucl. Phys. B 605 (2001) 600 [\[arXiv:hep-ph/0102316\]](http://arxiv.org/abs/hep-ph/0102316).
- <span id="page-46-19"></span>[54] A. J. Buras, M. Jamin and P. H. Weisz, Nucl. Phys. B347 (1990) 491; J. Urban, F. Krauss, U. Jentschura and G. Soff, Nucl. Phys. B523 (1998) 40.
- [55] S. Herrlich and U. Nierste, Nucl. Phys. B419 (1994) 292; S. Herrlich and U. Nierste, Phys. Rev. D52 (1995) 6505; Phys. Rev. D476 (1996) 27.
- <span id="page-47-1"></span><span id="page-47-0"></span>[56] A. J. Buras, Les Houches Lectures *"Probing the Standard Model of Particle Interactions"*, F. David and R. Gupta, eds, Elsevier Science B.V., *[arXiv:hep-ph/9806471](http://arxiv.org/abs/hep-ph/9806471)*.
- [57] Konstantin Chetyrkin, Mikolaj Misiak, Manfred Munz, Phys.Lett. B400 (1997) 206- 219; Erratum-ibid. B425 (1998) 414 [\[arXiv:hep-ph/9612313\]](http://arxiv.org/abs/hep-ph/9612313).

#### PROGRAM SUMMARY

Manuscript Title: SUSY\_FLAVOR: a computational tool for FCNC and CP-violating processes in the MSSM Authors: J. Rosiek, P. H. Chankowski, A. Dedes, S. Jäger, P. Tanedo Program Title: SUSY FLAVOR Journal Reference: Catalogue identifier: Licensing provisions: None Programming language: Fortran 77 Operating system: Any, tested on Linux Keywords: Supersymmetry,  $K$  physics,  $B$  physics, rare decays, CP-violation PACS: 12.60.Jv, 13.20.He Classification: 11.6 Phenomenological and Empirical Models and Theories Nature of problem: Predicting CP-violating observables, meson mixing parameters and branching ratios for set of rare processes in the general R-parity conserving MSSM. Solution method: We use standard quantum theoretical methods to calculate Wilson coefficients in MSSM and at one loop including QCD corrections at higher orders when this is necessary and possible. The input parameters can be read from an external file in SLHA format. Restrictions: The results apply only to the case of MSSM with R-parity conservation. Unusual features: Running time: For single parameter set approximately 1s in double precision on a PowerBook Mac G4 References: [1] M. Misiak, S. Pokorski and J. Rosiek, "Supersymmetry and the FCNC effects" Adv. Ser. Direct. High Energy Phys. 15 (1998) 795 [\[arXiv:hep-ph/9703442\]](http://arxiv.org/abs/hep-ph/9703442). [2] S. Pokorski, J. Rosiek and C. A. Savoy, Nucl. Phys. B 570 (2000) 81 [\[arXiv:hep-ph/9906206\]](http://arxiv.org/abs/hep-ph/9906206).

- [3] A. J. Buras, P. H. Chankowski, J. Rosiek and L. Slawianowska, Nucl. Phys. B 619 (2001) 434 [\[arXiv:hep-ph/0107048\]](http://arxiv.org/abs/hep-ph/0107048).
- [4] A. J. Buras, P. H. Chankowski, J. Rosiek and L. Slawianowska, Nucl. Phys. B 659 (2003) 3 [\[arXiv:hep-ph/0210145\]](http://arxiv.org/abs/hep-ph/0210145).
- [5] A. J. Buras, T. Ewerth, S. Jager and J. Rosiek, Nucl. Phys. B 714 (2005) 103 [\[arXiv:hep-ph/0408142\]](http://arxiv.org/abs/hep-ph/0408142).
- [6] A. Dedes, J. Rosiek and P. Tanedo, Phys. Rev. D 79 (2009) 055006 [\[arXiv:0812.4320](http://arxiv.org/abs/0812.4320) [hepph]].